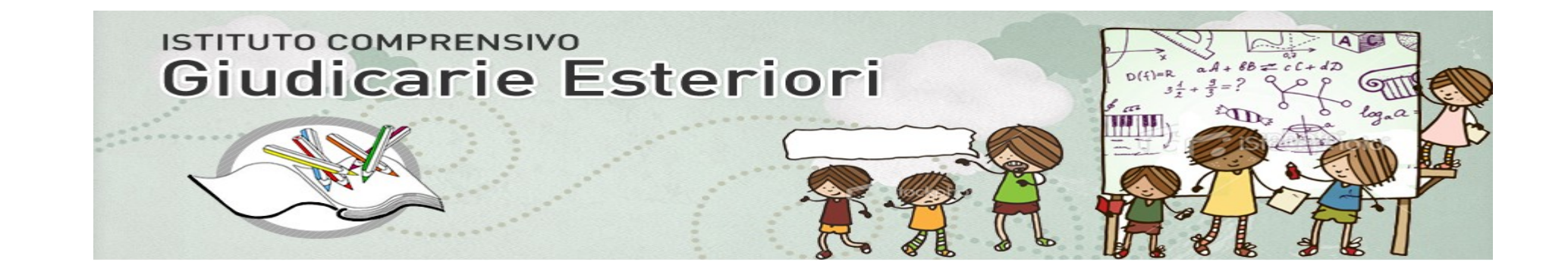

# **Applicativi OpenSource e attività possibili**

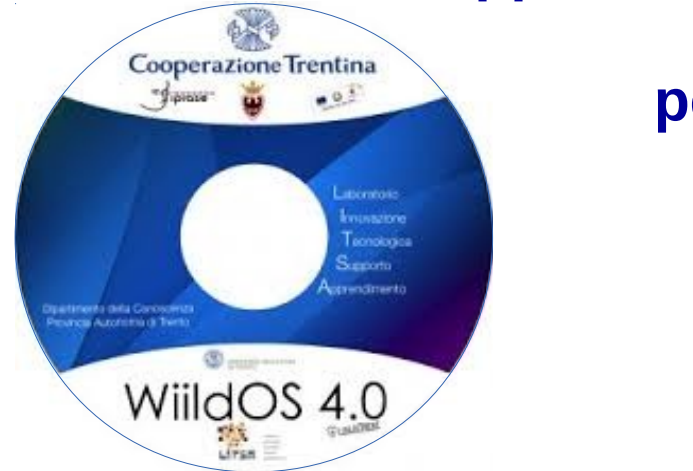

 **per una didattica rivolta ai** 

**D S A e B E S**

#### DALLA CONQUISTA DELLA STRUMENTALITÀ DELLA LETTURA E DELLA SCRITTURA ALLA COMPENSAZIONE DELLE DIFFICOLTÀ PERSISTENTI

OBIETTIVI - ATTIVITÀ- APPLICATIVI IDEE

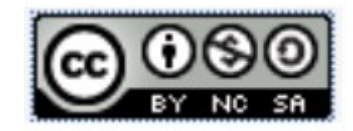

 $<sub>cts</sub>$ </sub>

SoDiLinux@cts-vr-2014

**COOOO** 

**TSER** 

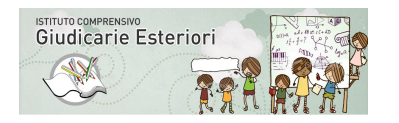

#### **perché scegliere applicativi Open Source nella didattica a scuola**

#### **Con l'Open Source**

- posso **distribuire liberamente** gli applicativi didattici
- se tutti hanno gli stessi applicativi i ragazzini **possono interagire facilmente a** casa e a scuola
- **posso condividere con i colleghi** materiali e manipolarli
- Posso **scegliere applicativi multipiattaforma** e così non escludo nessun tipo di PC.
- **Educo alla legalità.**
- I **formati dei file sono molto più longevi di quelli proprietari**
- **Realizzo e faccio realizzare un grosso risparmio economico**
- **Non mi manca nulla, posso fare qualsiasi cosa basta cercare e documentarsi**

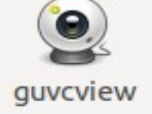

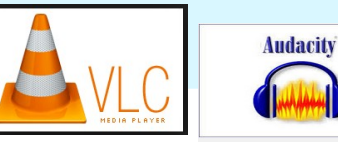

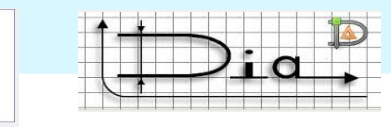

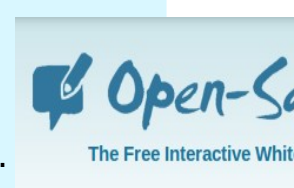

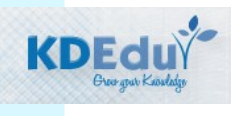

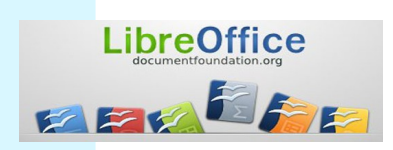

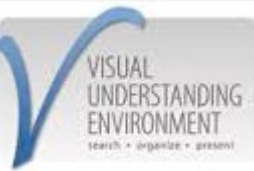

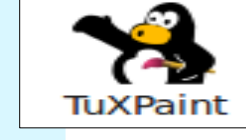

GCompris

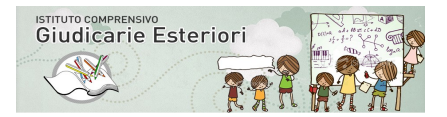

#### Premessa

Questo lavoro nasce **dalla esperienza didattica di classe nella scuola Primaria e secondaria** con metodi tradizionali globale e sillabico con sfondo integrator.

In particolare facendo riferimento all'aspetto teorico e lle intuizioni dei due linguisti argentini **Ferreiro e Teberosky**, e dalla consapevolezza che l'utilizzo dei sistemi multimodali permettono ai bambini di avere più stimoli contemporaneamente a conferma di ciò che vanno imparando.

**La stessa informazione se arriva attraverso più canali si conferma e stabilizza,** il tempo in questo processo è variabile fondamentale, capace di stabilizzare una intuizione e un apprendimento quando esso è ancora fresco e informe.

**Correre in questa fase iniziale** della acquisizione delle competenze di letto-scrittura è una **mancanza grave**,, pena il dover lavorare molto al reimparare a leggere e scrivere sovrapponendo nuovi processi a processi sbagliati o scorretti.

In questo meccanismo se l'apprendimento della letto-scrittura è deficitario tutte le competenze scolastiche ne risentono, non ultima la discalculia che passa in gran parte dal saper leggere e scrivere i segni e le consegne, per cui molti bambini appaiono disclculici e in realtà hanno difficoltà di letto-scrittura.

Questo lavoro concentra le **azioni sulla letto-scrittura**, **la disgrafia e disortografia**, e non è focalizzato alla discalculia, consapevoli che operare sulle abilità matematiche impegna altre azioni, compresenti ma divers. Per informazione si citano i lavori della **Dott.ssa D.Lucangeli sulla disclaculia evolutiva** e le implicazioni della didattica alla scuola dell'infanzia quale potente ambiente di sviluppo, ma anche zona di rischio se non si lavora sulle fondamentali capacità di matematizzazione, per bambini potenzialmente disclaculici.

Siamo ormai tutti coscienti che **è meglio lavorare precocemente per scongiurare l'instaurarsi di difficoltà** che operare a fine corsa per correggere e far **reimparare processi sbagliati lenti o difficoltosi e nei DSA** questo succede sempre.

I bambini DSA e BES oggi sono accompagnati da una sorta di **percezione di deficienza appresa** che appesantisce il compito dell'insegnante che tenta di recuperare la competenza. Questi bambini a scarso livello di successo scolastico sono bambini a rischio non solo nelle competenze linguistiche, ma spostano sulla propria efficienza la sensazione di inadeguatezza e non giocano le loro abilità, perchè il rischio di sbagliare e venir rimproverati è troppo alto e doloroso da sopportare.

Lavorare ad un buon livello percettivo nella materna e costruire la competenza di osservazione, riconoscimento, e utilizzo competente nel bambino, previene sicuramente una percentuale significativa di Disturbi Specifici della letto-scrittura ( disgrafie, disortografie, dislessie).

**Ognuno faccia il proprio mestiere**, la **scuola dell'infanzia** lavora sulle percezioni le topologie spaziali, consolida la percezione di schema corporeo del bambino nella dimensione spazio, **la scuola primaria** parte da li e ne elabora le competenze fino alla formalità della parola scritta, la **scuola secondaria** si occupa di utilizzare la parola scritta al livello comunicativo più alto, ordinato e ricco di contenuti.

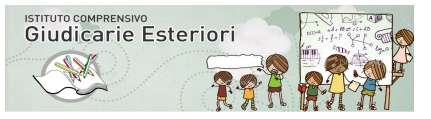

**Con calma** con rispetto dei tempi dei bambini, costruendo con loro le attività, che non vanno dall'insegnante ai bambini ma dai bambni a loro stessi con la supervisione del docente.

**Il docente in questa prospettiva si colloca dietro o in mezzo ai bambini** , e non davanti , non è un dispensatore di schede, ma **stimola le attività, di scoperta**, condivisione e guida i processi aiutando i bambini verso il piacere della intuizione individuale e di gruppo.

Le attività proposte in questo lavoro sono tutte **attività in classe, per tutti , inclusive, costruttive** di conoscenza e scoperta, organizzazione verso la automatizzazione dei processi di transcodifica del grafema in suono, e in ultima analisi della letto-scrittura.

Le attività sono **esempi di percorso**, che potranno far nascere idee e progetti di sviluppo verso anche piste diverse, e personalizzate che gli insegnanti vorranno intraprendere adeguando le idee di questo lavoro digitale alle loro esperienze. **Non si vuole fornire un modello assoluto** ma si vuole proporre una **modalità di lavoro collettivo**, lento e sereno, partecipato, ma al tempo stesso forte, dove ogni bambino è protagonista e non si sente giudicato , dove la sfida non è con l'altro ma con quello che si vuole scoprire, senza la competizione del tempo della scheda, ma della gioia di creare una attività.

**I bambini possono creare attività,** i giochi elettronici e digitali lo dimostrano nel loro tempo libero a casa, i nostri ragazzini sono all'altezza di farlo.

Gli **applicativi proposti in questo lavoro sono tutti OpenSource** e possono essere utilizzati su tutti i PC dei bambini se una classe è 2.0 e contemporaneamente sulla Lim dell'insegnante, quindi siamo tutti in gioco o a gruppi a ideare e condividere, perchè il processo di scoperta, se fatto in gruppo è più bello e appagante.

Questa modalità di lavoro è evidentemente preparatoria anche alla vita e alla consapevolezza che ogni bambino ha diritto di ideare e scoprire, quindi protagonista, non gregario; ideatore, imprenditore di se stesso. Con questo approccio si educherà anche alla consapevolezza del proprio valore.

Valore che va oltre alla competenza della letto-scrittura, è un motore per la vita e il desiderio di **conquistare i sapere con i propri mezzi** e con quelli che il proprio genio ci mette a disposizione, insieme agli altri e con gli altri.

In questa prospettiva di lavoro **solo applicativi aperti e liberi possono essere nostri alleati**, **tutto il parco di software proprietario è nostro nemico**, capace solo di operare a fronte di un acquisto di licenza e per chi se lo può permettere con versioni incompatibili e intransitabili da una piattaforma all'altra, mentre **le realizzazioni con applicativi liberi permettono la condivisione e l'arricchimento**, un esempio è questa guida.

Gli **applicativi utilizzati in questa mini-guida sono tutti interoperabili** ( funzionano con Mac Windows e Linux) , di libera diffusione, e capaci di girare su tutti i PC , aule server-client e LIM.

Attività in classe costruttive di conoscenza e scoperta, organizzazione - automatizzazione. Non assolute ma complementari a tante altre.

**la scuola materna** cura le competenze preliminari – metafonologiche e metalinguistiche

dovrebbe occuparsi dell'ambito fonologico dovrebbe sviluppare l'ascolto, discriminazione dei suoni, il ritmo nella parola non dovrebbe impegnare il suo tempo nella prescrittura dovrebbe impegnarsi a far conoscere gli strumenti di lavoro ( quaderno, impugnatura, ascolto, gestione del proprio spazio : il quaderno e il banco) manipolare, saltare a tempo, cantare, raccontare giocare sul concetto di tempo ( prima-dopo-durante-infine) giocare sui concetti di spazio ( riferimenti topologici)

**La scuola primaria (monoennio )** si occupa delle competenze organizzative della letto-scrittura morfolessicali sfrutta le preconoscenze dei bambini organizzare le conoscenze già presenti. Sviluppare le competenza fonologiche. Favorire la scoperta dell'abbinamento fonema-grafema Automatizzare il riconoscimento dei fonemi-grafema Sviluppare l'aspetto convenzionale della produzione dei grafemi Smonta e rimonta i fonemi Sviluppa competenza automatizzate nella lettura e scrittura

**La scuola primaria (primo biennio )** rileva eventuali difficoltà precocemente e attiva azioni di potenziamento e facilitazione

**La scuola primaria (secondo biennio) secondaria Nel caso di persistenza del Disturbo** attiva azioni di Compensazione e facilitazione

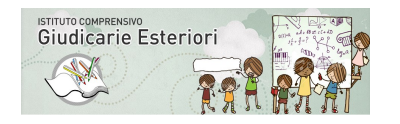

#### Livello scolare - attività - applicativi

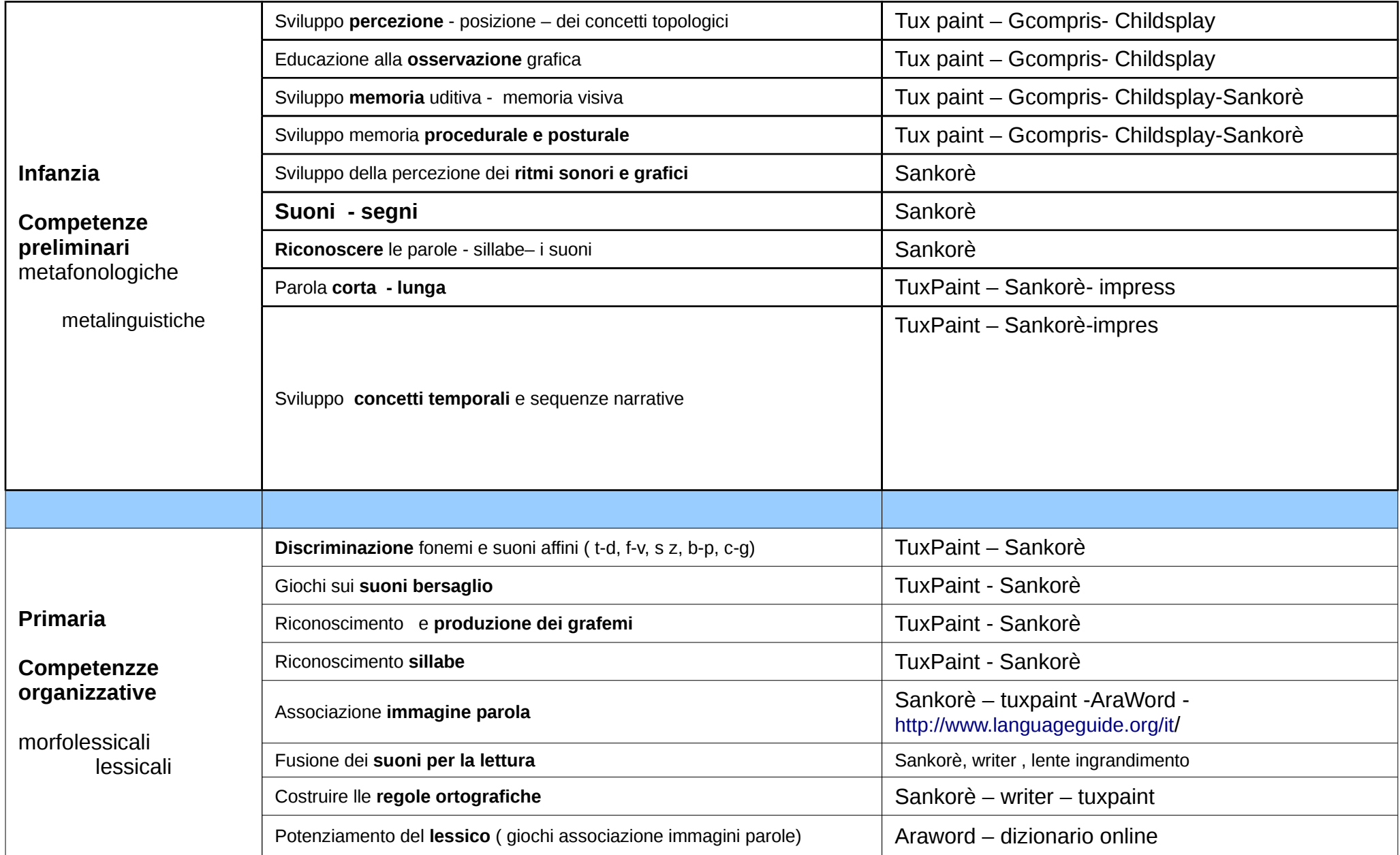

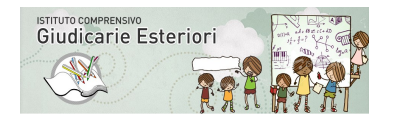

Livello scolare - attività - applicativi

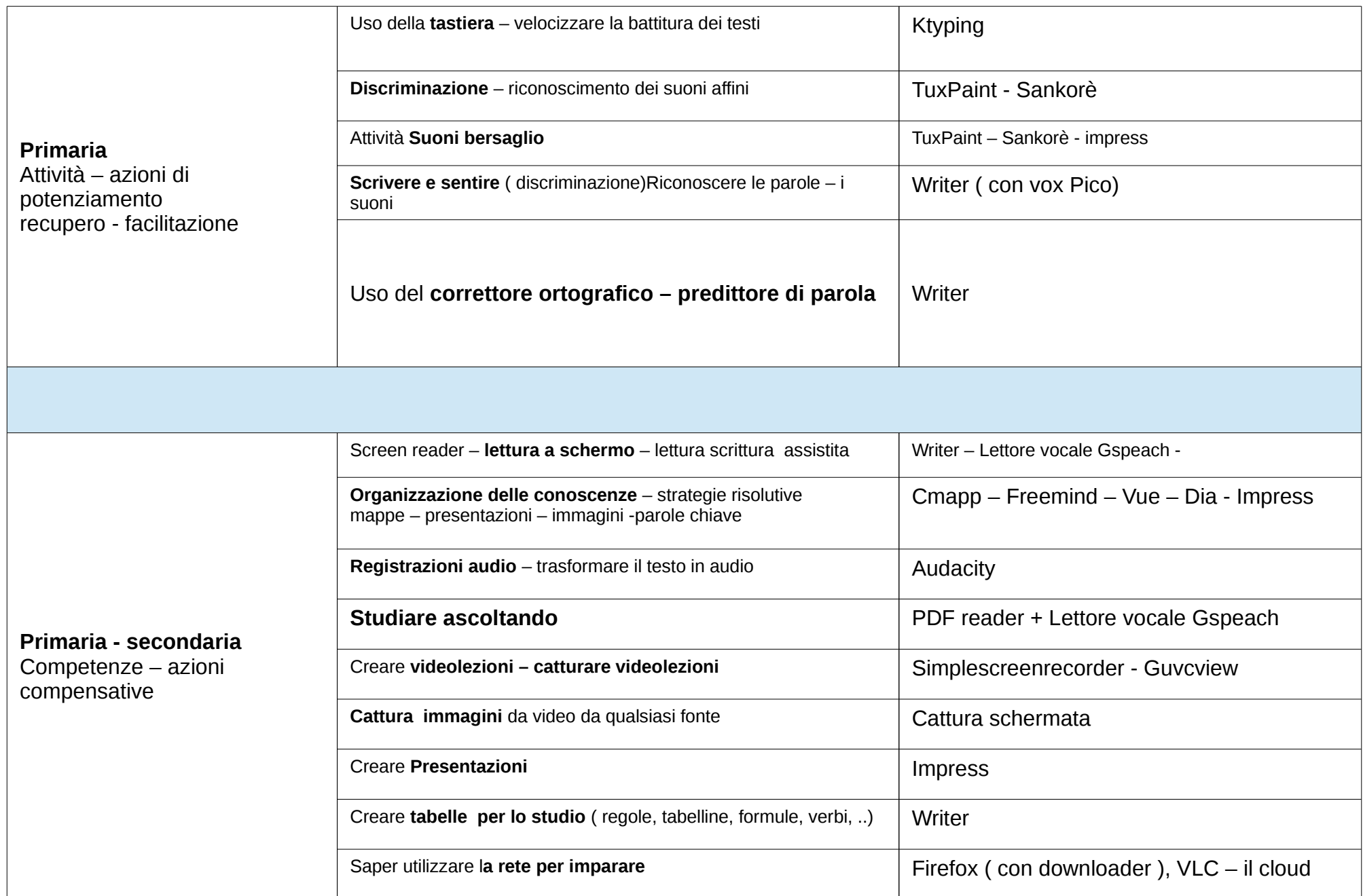

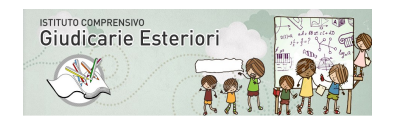

#### **Sviluppo delle competenze metafonologiche e competenze metalinguistiche**

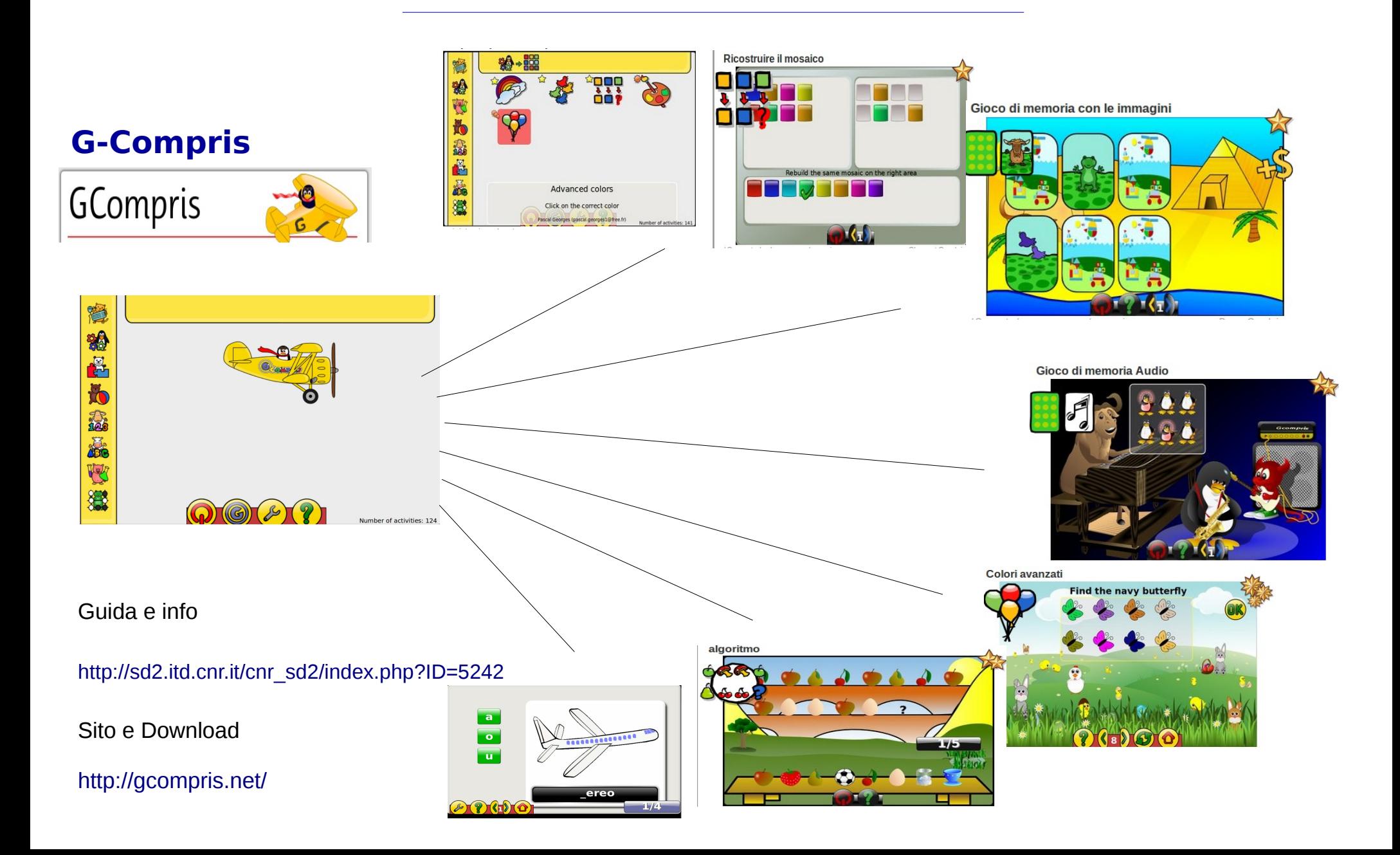

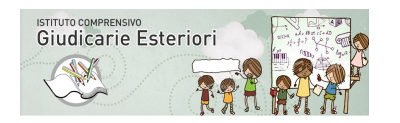

Sviluppo delle competenze metafonologiche e competenze metalinguistiche

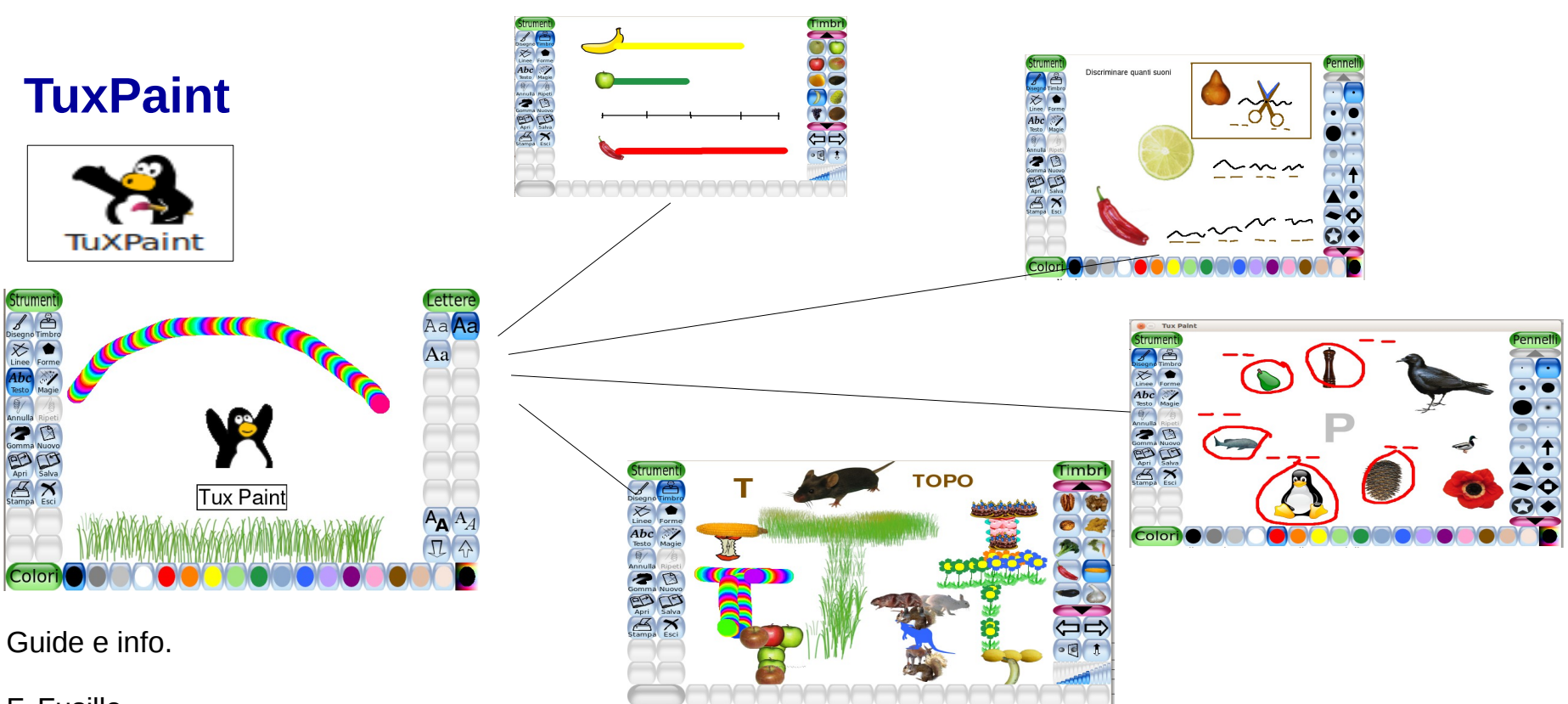

#### F. Fusillo

[https://drive.google.com/file/d/0B20udgPy\\_R1QeFVlNmpWNmNlNDg/edit?usp=sharing](https://drive.google.com/file/d/0B20udgPy_R1QeFVlNmpWNmNlNDg/edit?usp=sharing)

#### F. Campora

<http://www.manuali.it/manuali-guide/Informatica-e-Internet/Grafica-2D/TuxPaint/Guida-Didattica-TuxPaint-2-0/105011553.htm>

Sito e Download [http://www.tuxpaint.org/?lang=it\\_IT](http://www.tuxpaint.org/?lang=it_IT)

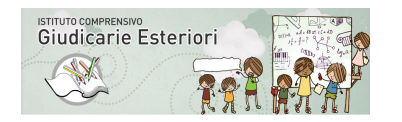

#### **Sviluppo delle competenze metafonologiche e competenze metalinguistiche**

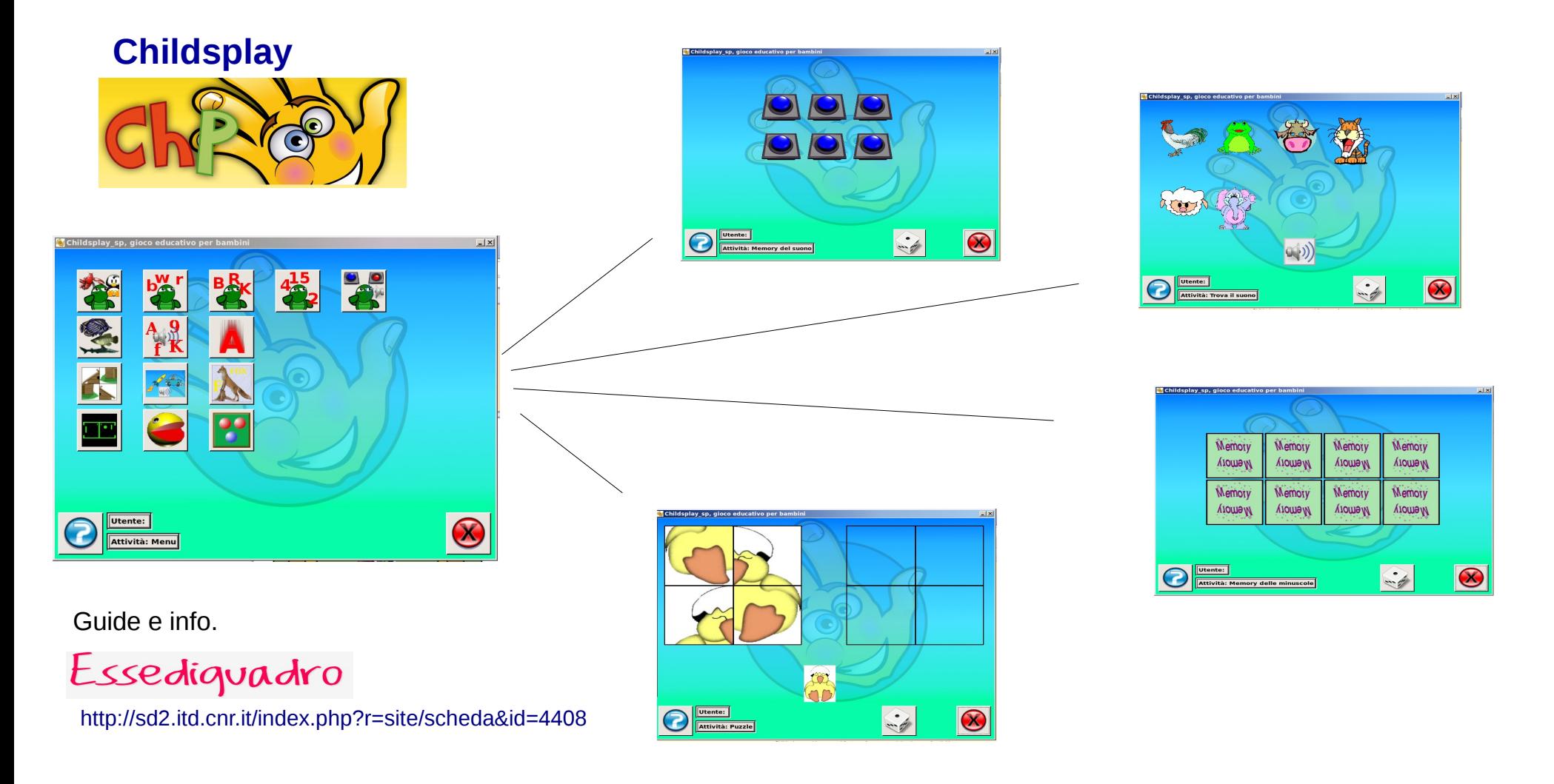

Sito e Download <http://www.schoolsplay.org/>

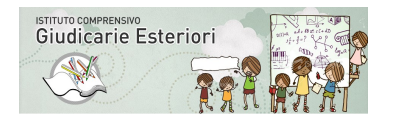

secondaria

#### **Sviluppo delle competenze metafonologiche e competenze metalinguistiche**

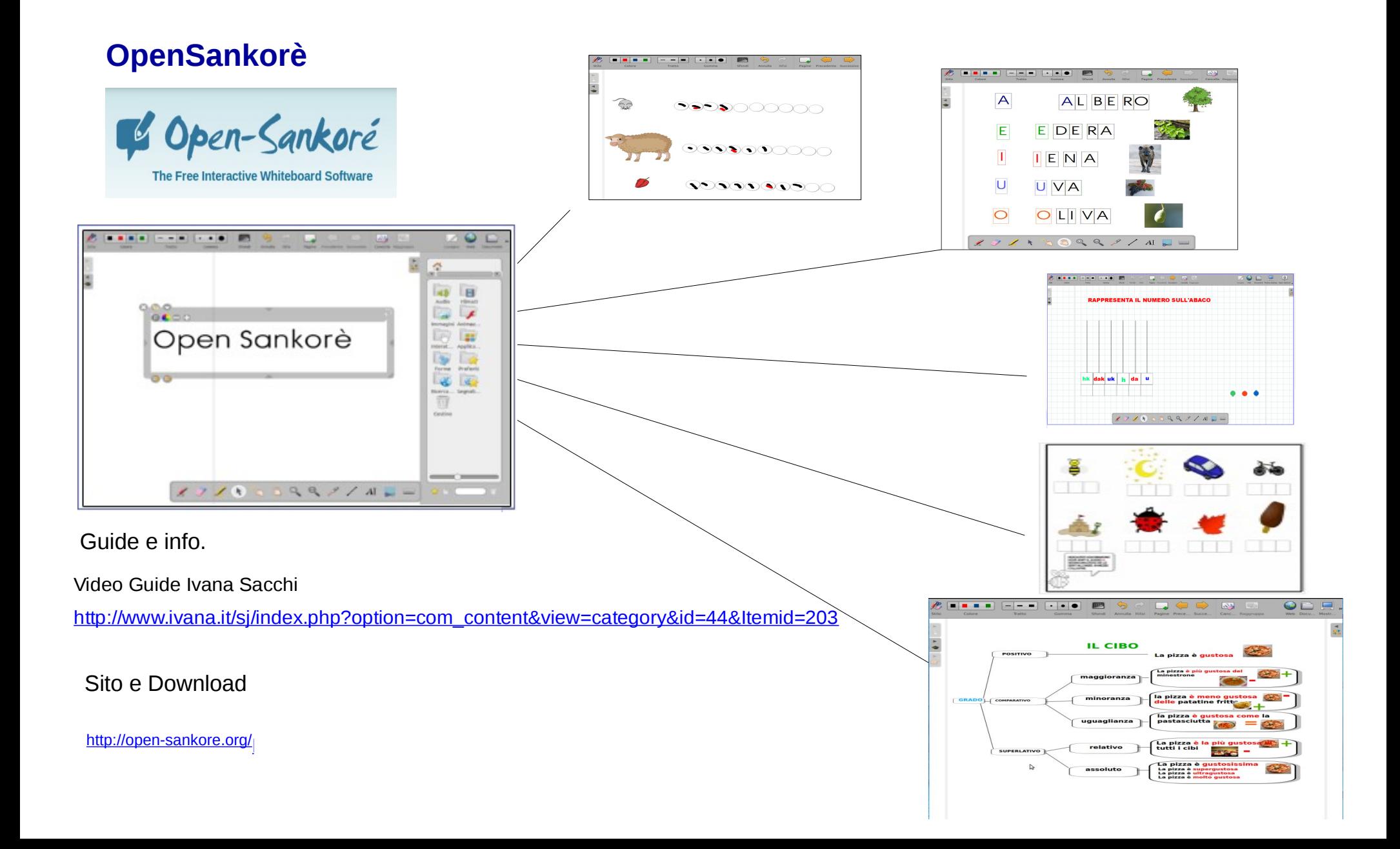

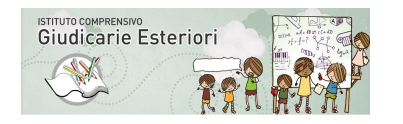

secondaria

#### **Sviluppare** l'uso automatico della tastiera

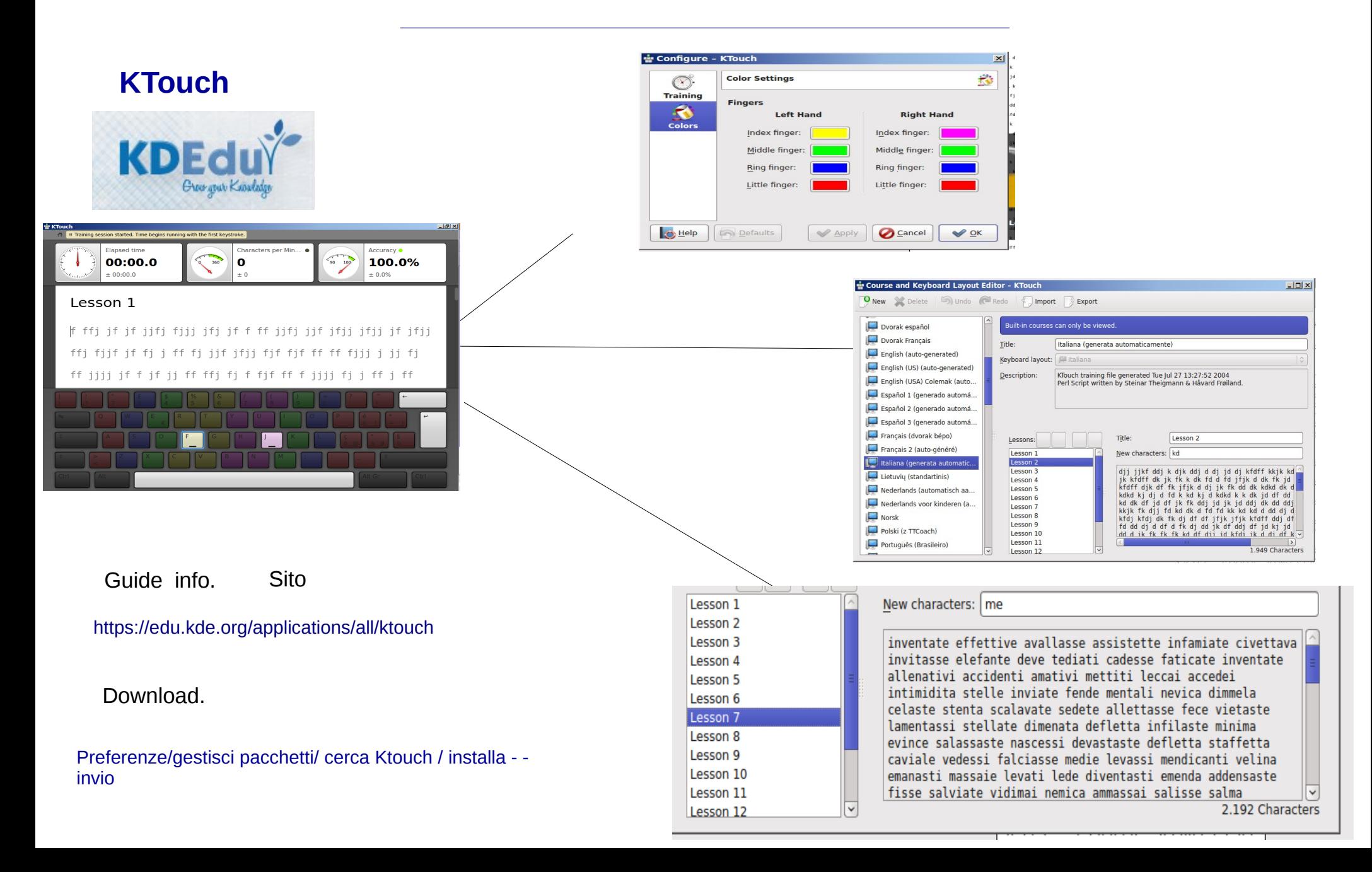

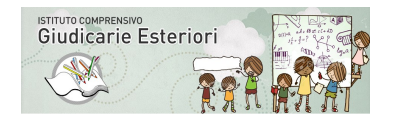

secondaria

**Potenziare - Compensare** le attività di letto scrittura - compensare - facilitare

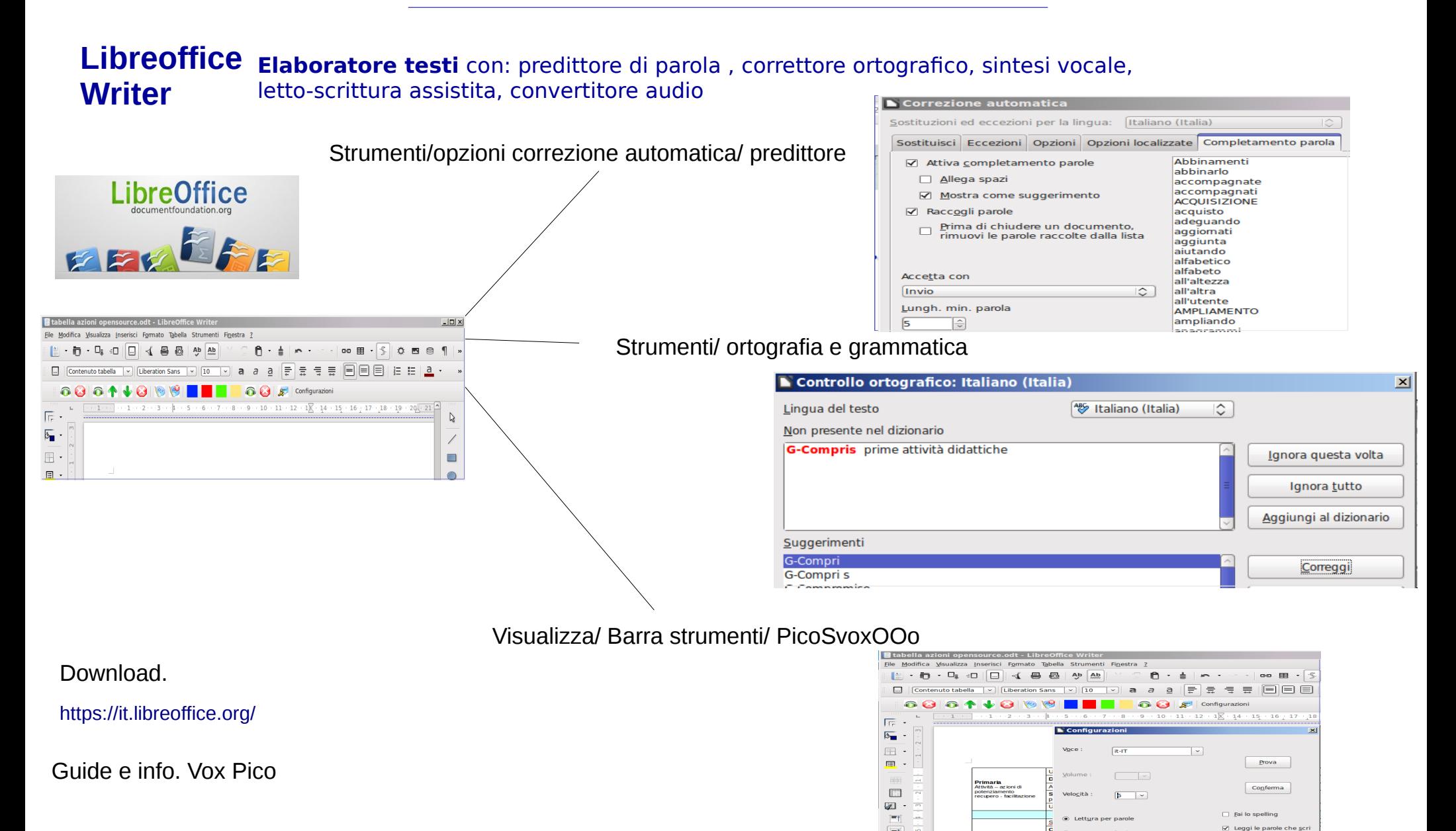

 $\left| \frac{1}{2} \right|$ 

 $\boxed{-1}$ 

 $\sim$ 

○ Lettura per fras

DavidLucardi@aol.com<br>Mai 2011

[http://www.youtube.com/watch?v=er\\_f4\\_Ofp\\_0&feature=player\\_embedded](http://www.youtube.com/watch?v=er_f4_Ofp_0&feature=player_embedded)

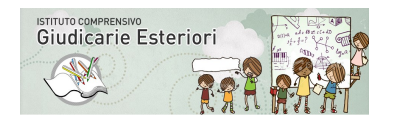

secondaria

**Compensare** le attività di letto scrittura - compensare - facilitare

#### **PDF reader Evince - Linux Aprire i libri digitali in PDF** permette di selezionare il testo nei PDF aperti e gestire testi multipagina

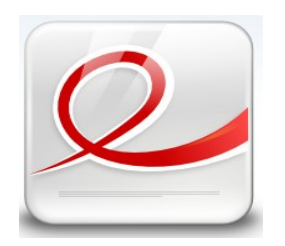

**Evince** è presente su tutte le distribuzioni Ubuntu derivate.

**Evince** è presente su tutte le distribuzioni Ubuntu derivate.

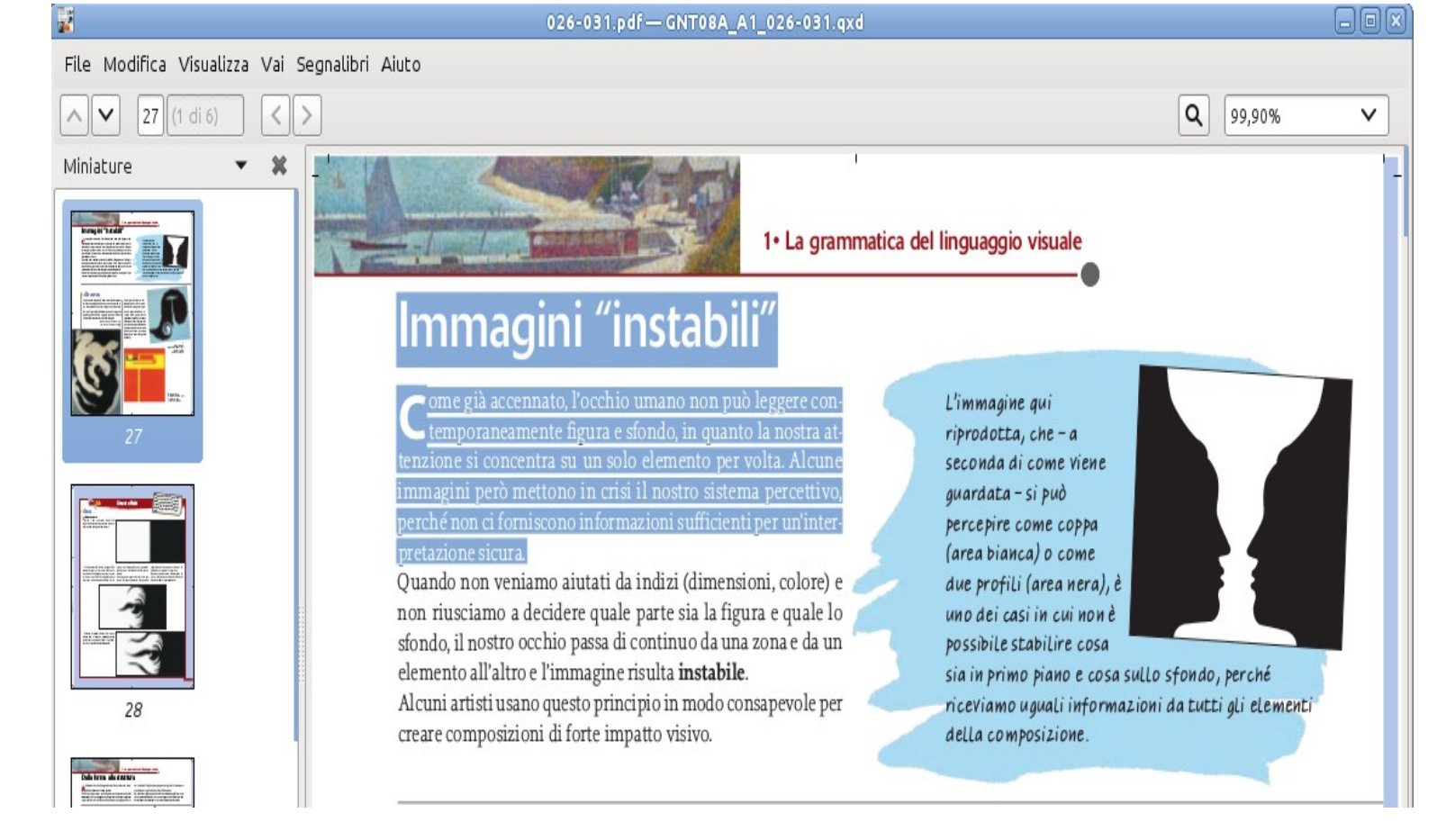

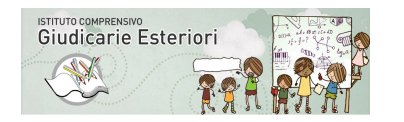

secondaria

**Compensare** le attività di letto scrittura - compensare - facilitare

#### **Lettore vocale gSpeech**

**Screen Reader per libri digitali in PDF** e qualsiasi altro testo presente sul monitor pagine web, presentazioni, mappe ecc

E' possibile leggere sentire mantenendo il testo sul desktop Senza copiare e incollare il testo

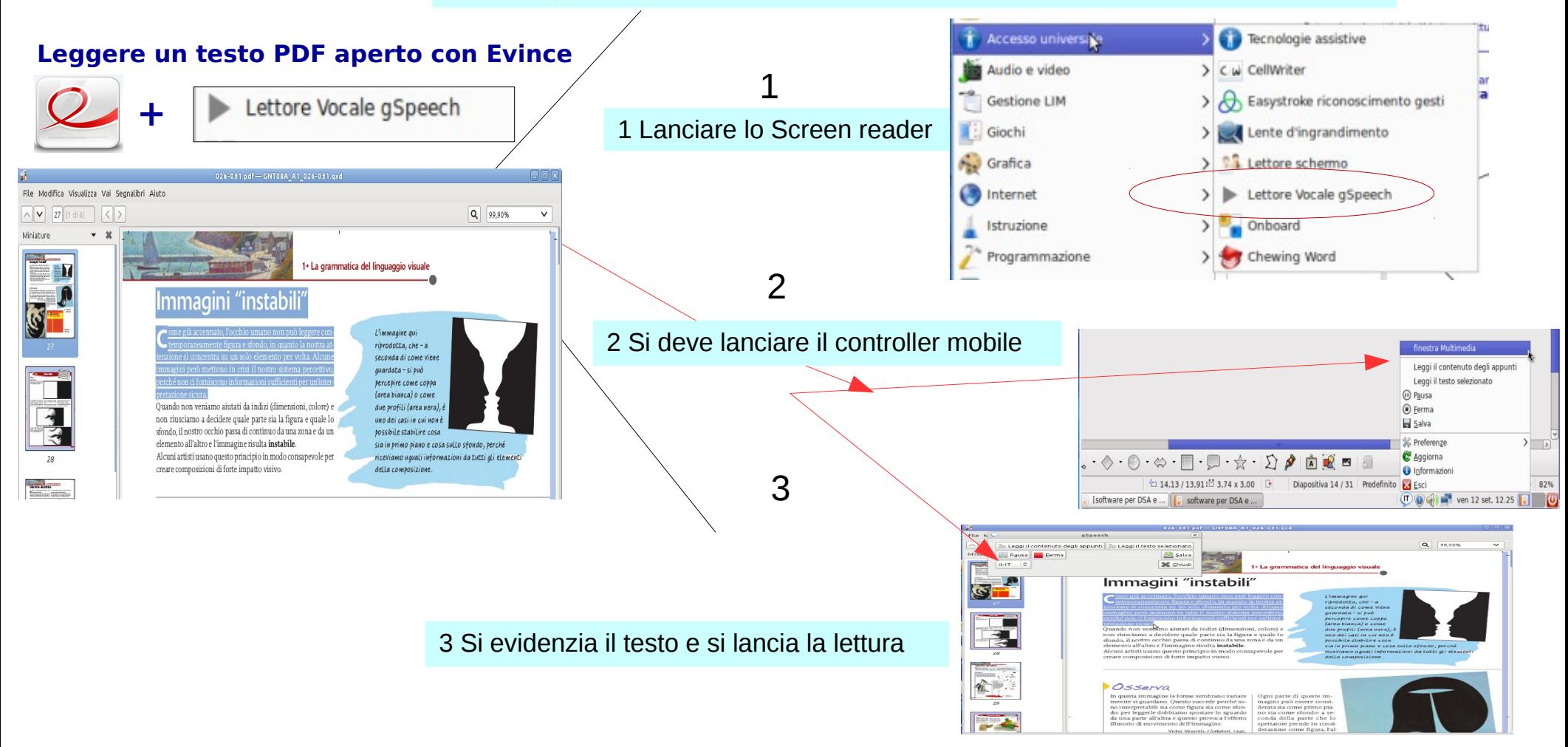

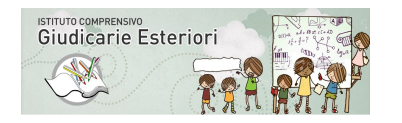

secondaria

**Compensare** le attività di letto scrittura - compensare - facilitare

#### **PDFEchange windows- Linux Aprire i libri digitali in PDF** permette di selezionare il testo nei PDF aperti e gestire testi multipagina in **particolare interviene sulla pagina e permette annotazioni e commenti**

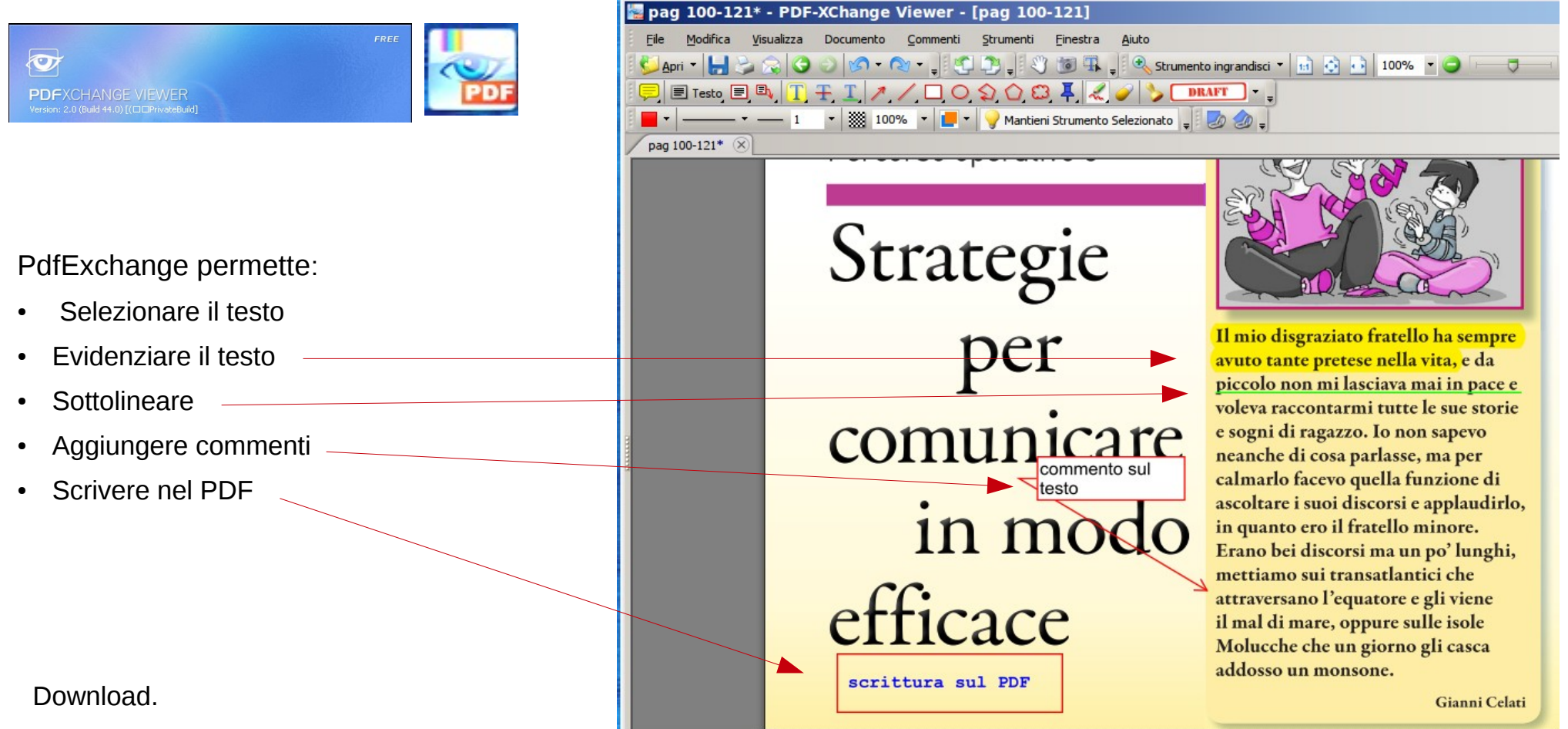

<http://www.tracker-software.com/product/pdf-xchange-viewer>

Guide e info.

[https://www.youtube.com/watch?v=NQXOWDaWwH](https://www.youtube.com/watch?v=NQXOWDaWwHo)O

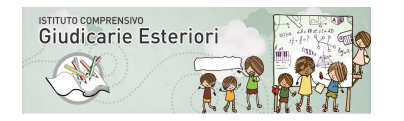

secondaria

**Compensare** le attività di letto scrittura - compensare – facilitare

#### **PDFEchange windows- Linux**

**Aprire i libri digitali in PDF** permette di selezionare il testo nei PDF aperti e gestire testi multipagina in **particolare interviene sulla pagina e permette annotazioni e commenti**

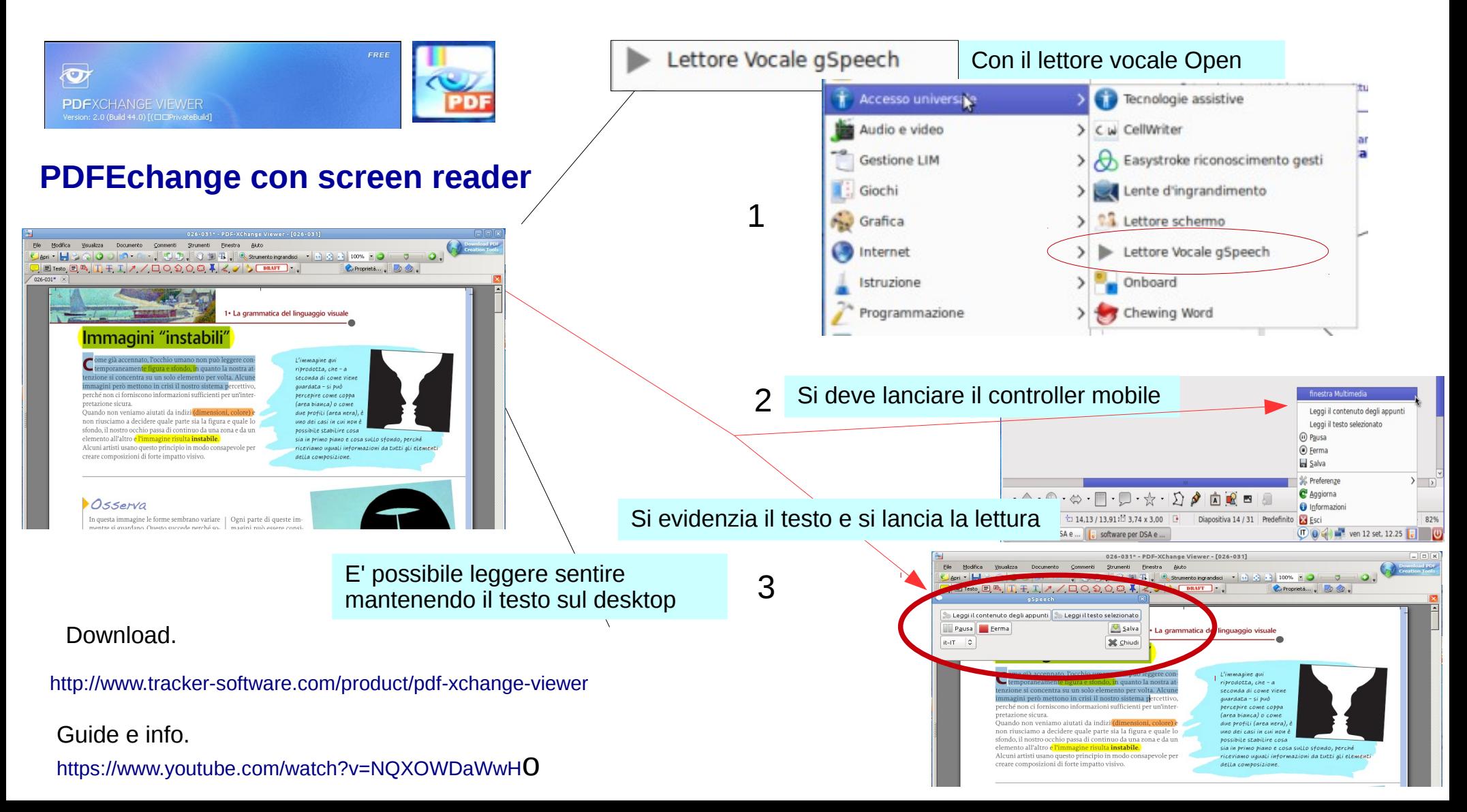

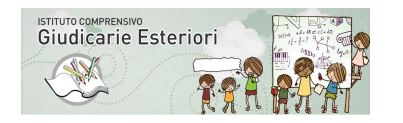

secondaria

**Compensare** le attività di letto scrittura - compensare – facilitare

#### **PDF-XChange per agire sul testo PDF e salvare le modifiche**

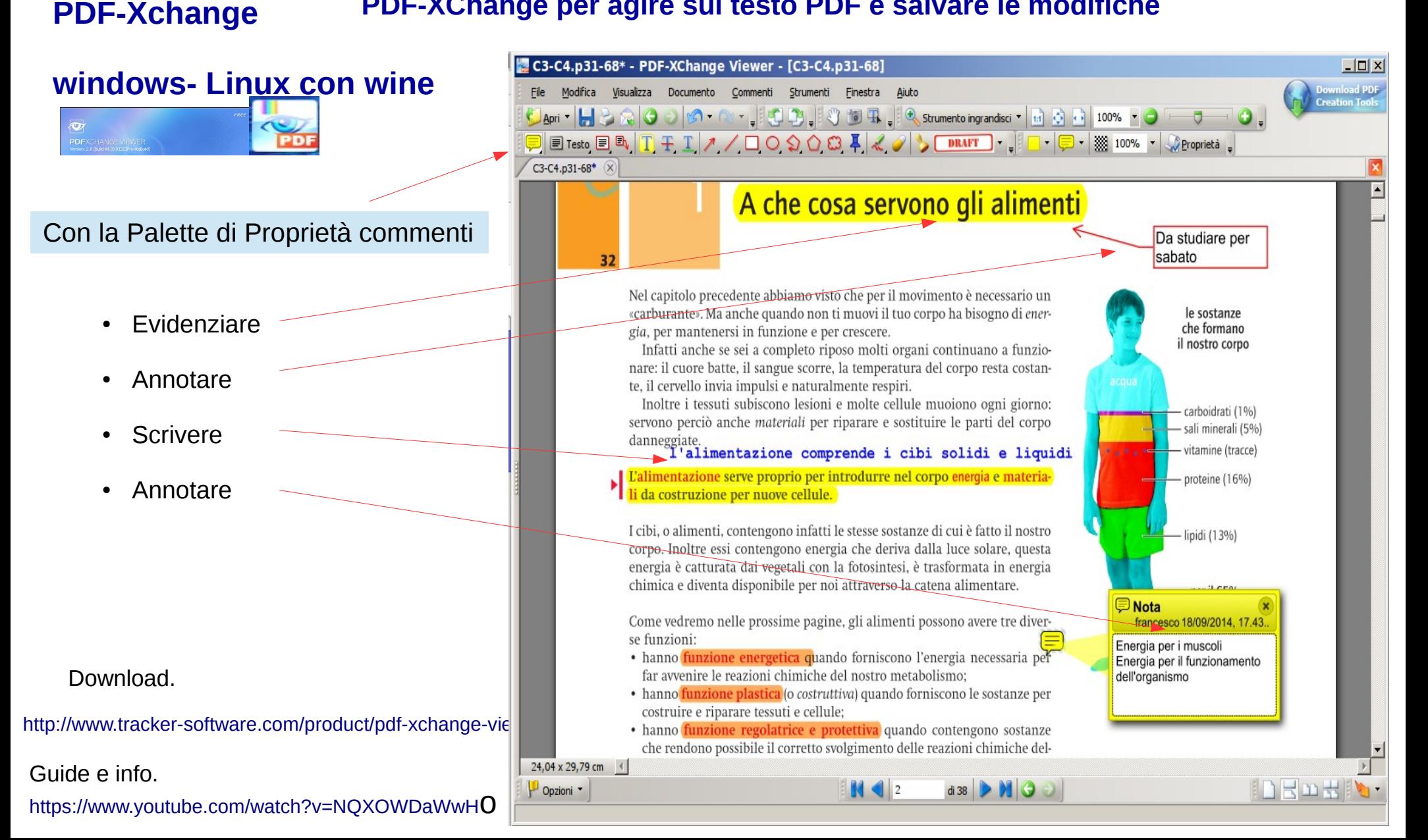

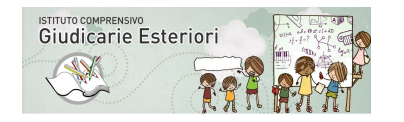

secondaria

Potenziare le attività di letto-scrittura - compensare – facilitare -

#### **Libreoffice Writer Elaboratore testi** con: predittore di parola , correttore ortografico, screen reader con sintesi vocale Open, convertitore audio

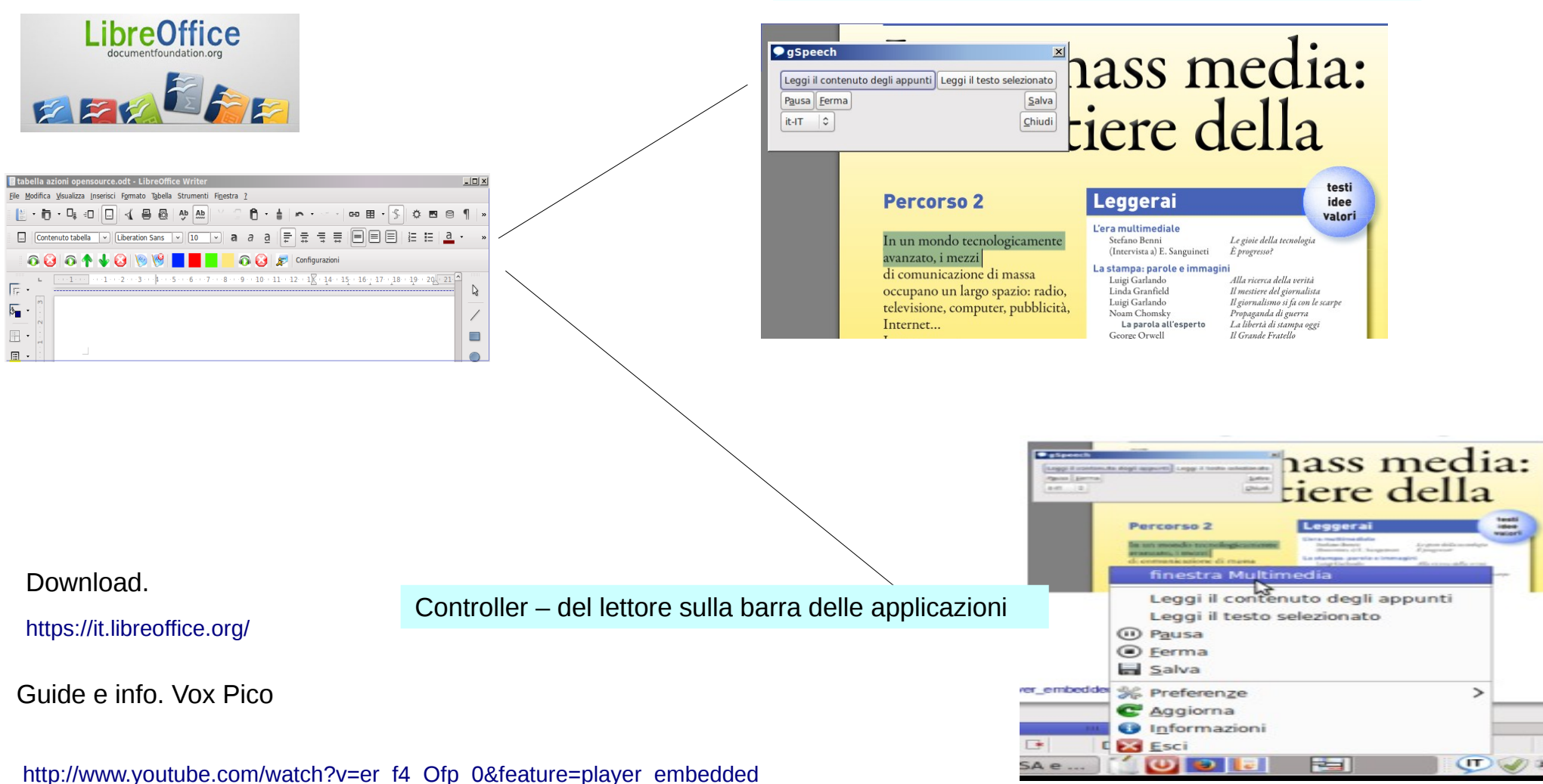

Lettore mobile – 6 lingue - registra il testo letto

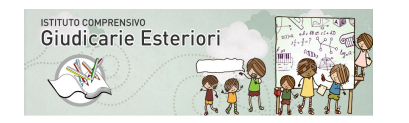

secondaria

**Compensare** le attività di letto-scrittura - compensare – facilitare la comprensione del testo scritto

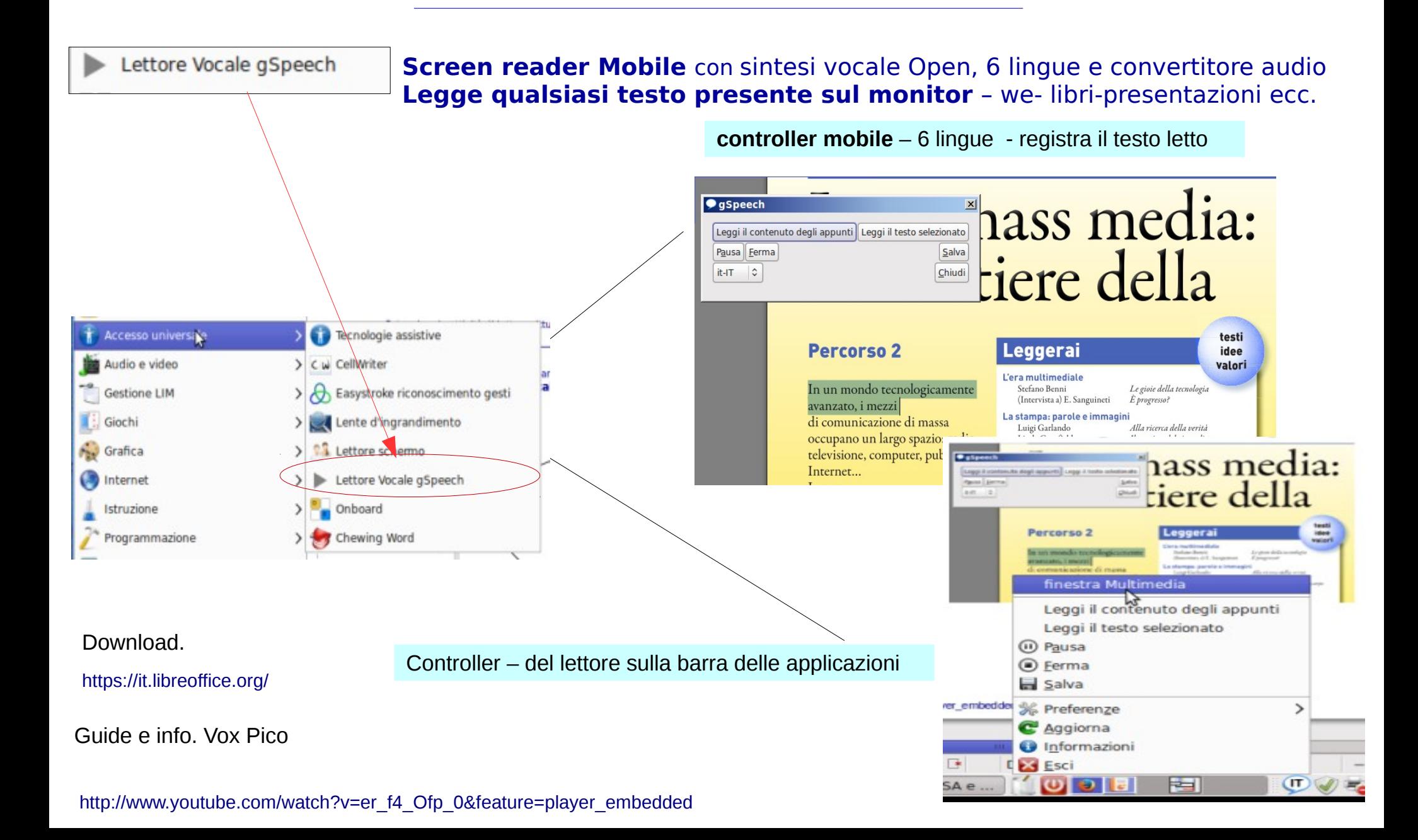

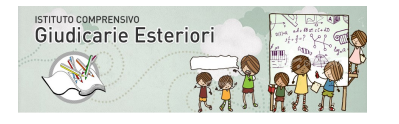

secondaria

**Potenziare** le attività di letto-scrittura - compensare – facilitare – associazione parola immagine

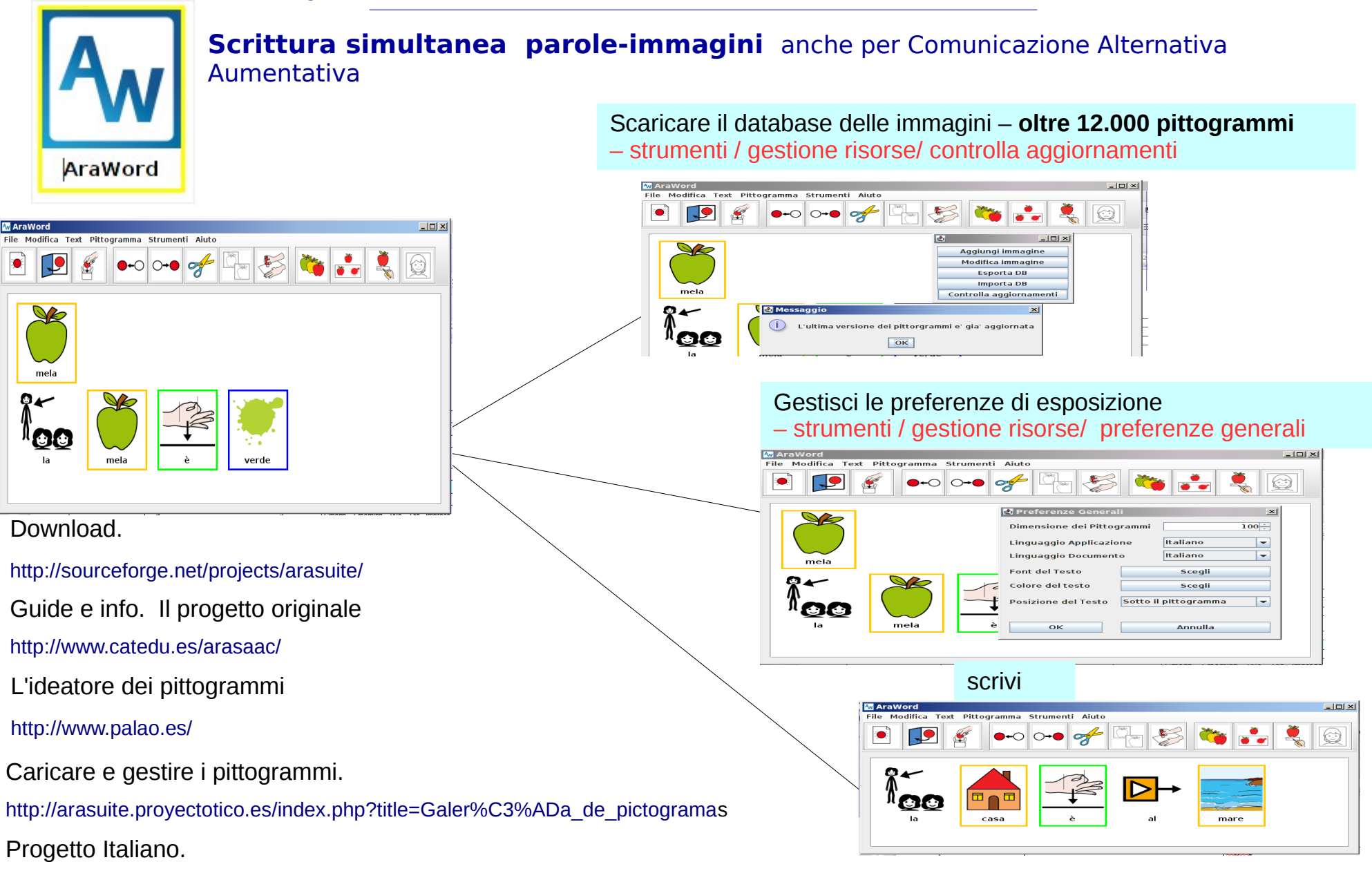

[http://www.progettoradis.it/index.php?option=com\\_content&view=article&id=104:disponibile-arasuite-linux-italiano&catid=17:progetti-in-corso&Itemid=25](http://www.progettoradis.it/index.php?option=com_content&view=article&id=104:disponibile-arasuite-linux-italiano&catid=17:progetti-in-corso&Itemid=25)

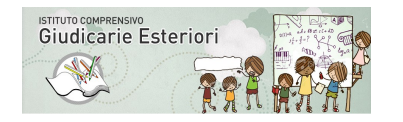

secondaria

Potenziare le attività di lettoscrittura - compensare – facilitare – imparare a riconoscere

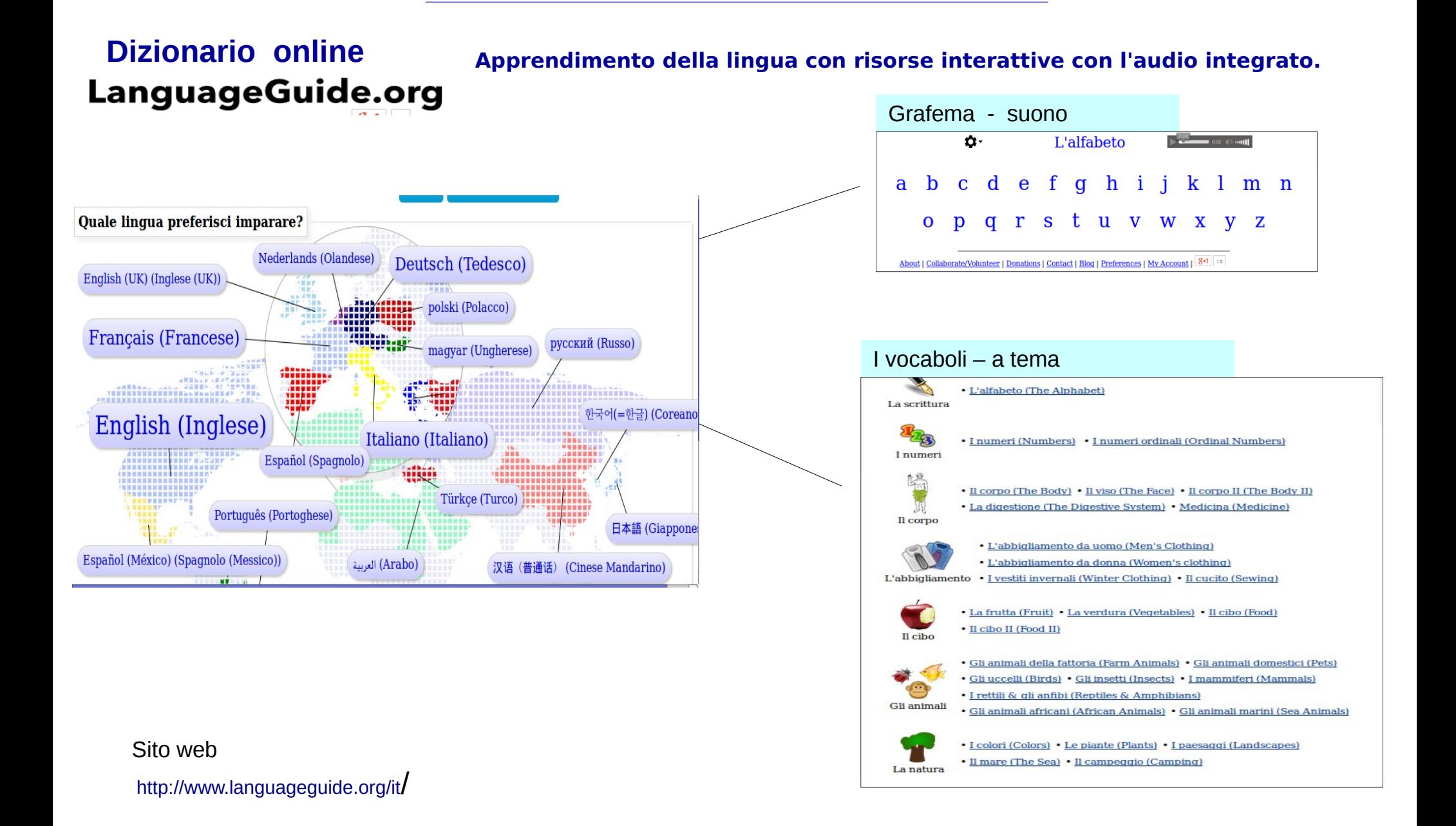

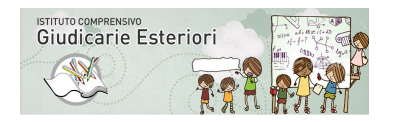

secondaria

Mettere in relazione le conoscenze per concetti e legami

#### **CmappTools Organizzazione delle conoscenze – organizzare** strategie risolutive - mappe – presentazioni – immagini -parole chiave

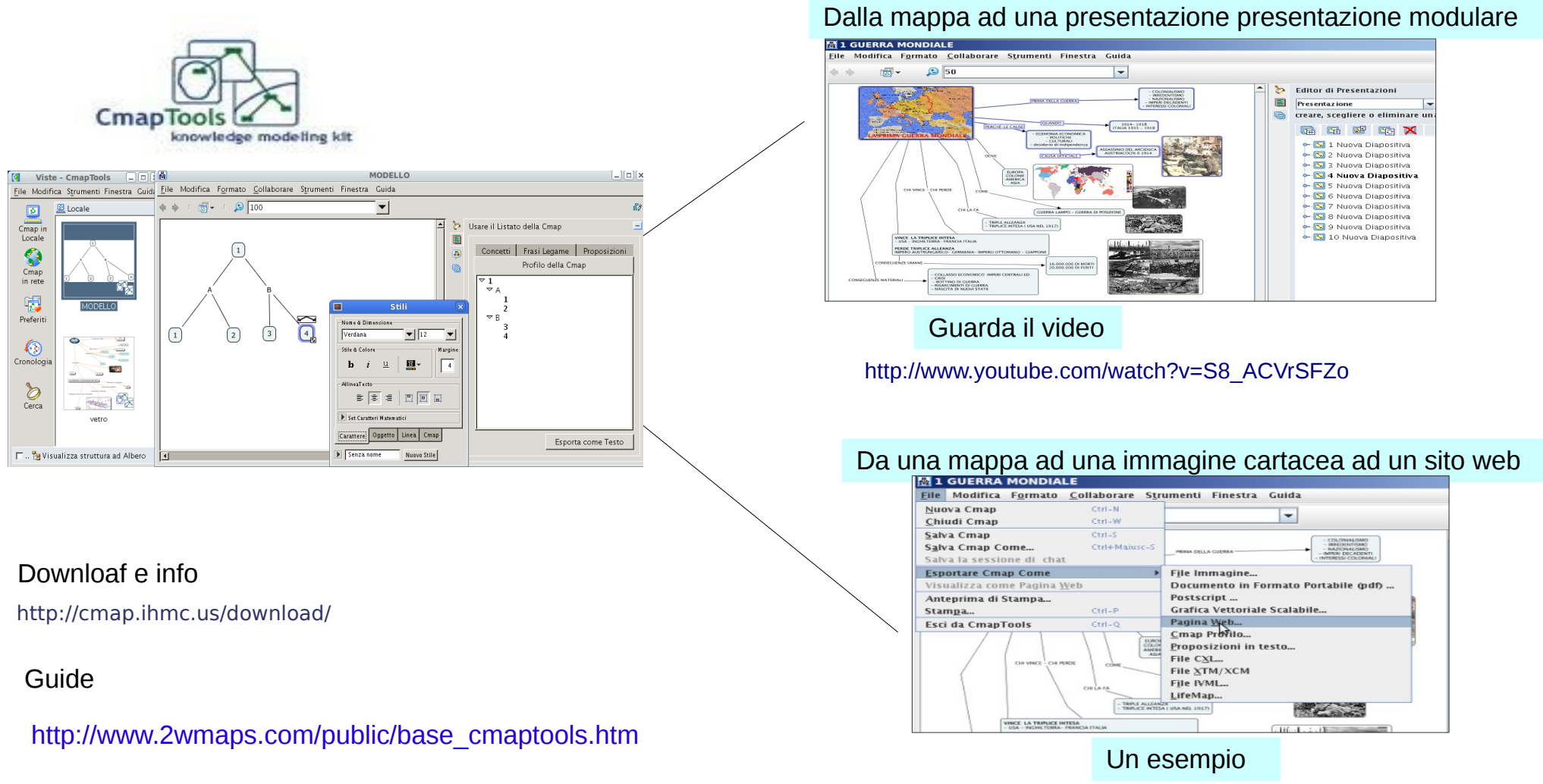

<http://www.bibliolab.it/I%20guerra%20mondiale/prima%20guerra%20mondiale.html>

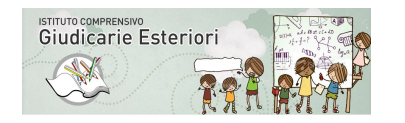

secondaria

Mettere in relazione le conoscenze per concetti e legami

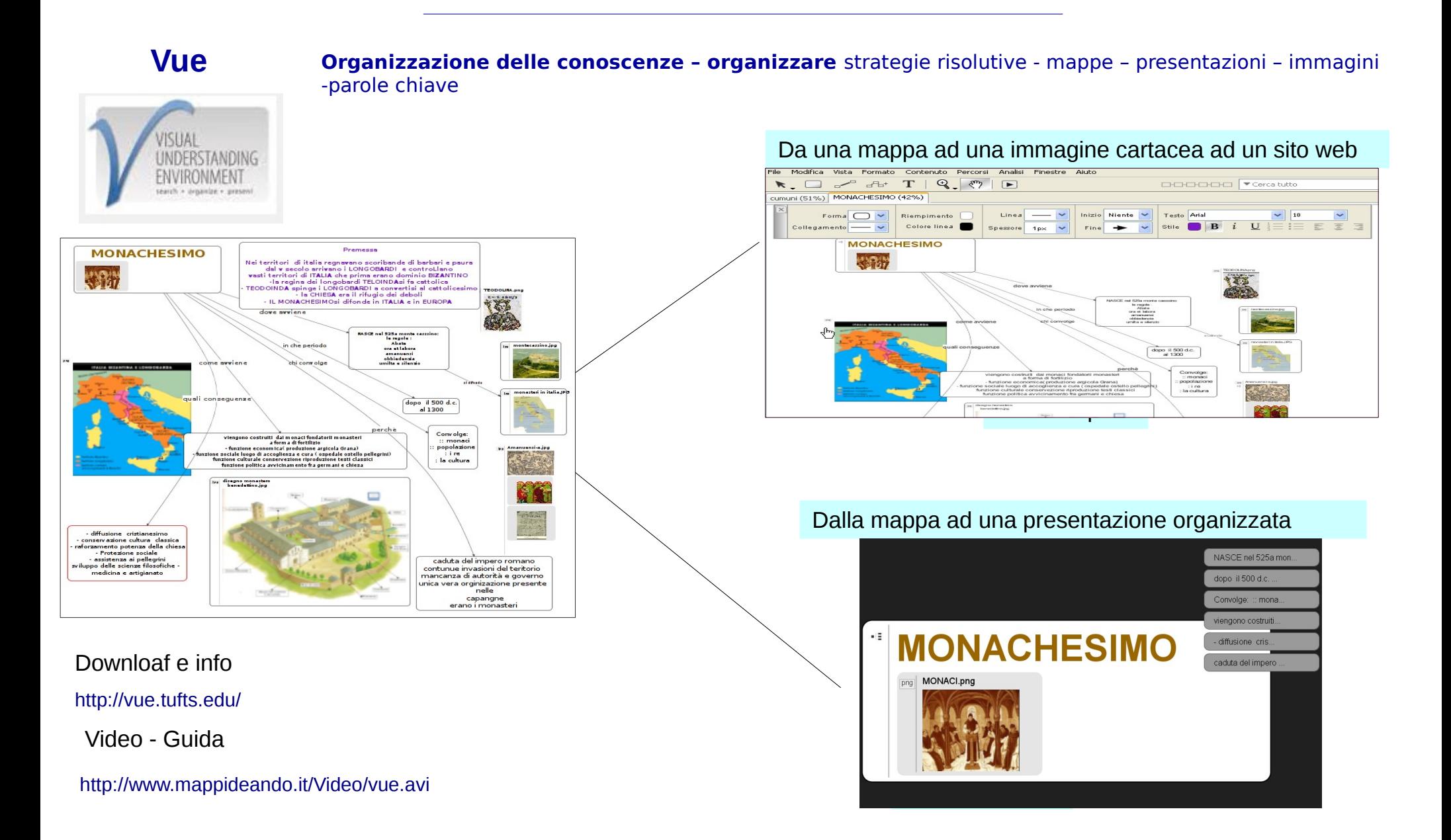

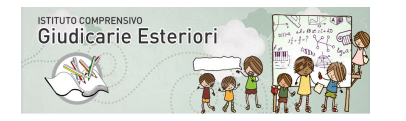

secondaria

Imparare ad essere ordinati nei ragionamenti

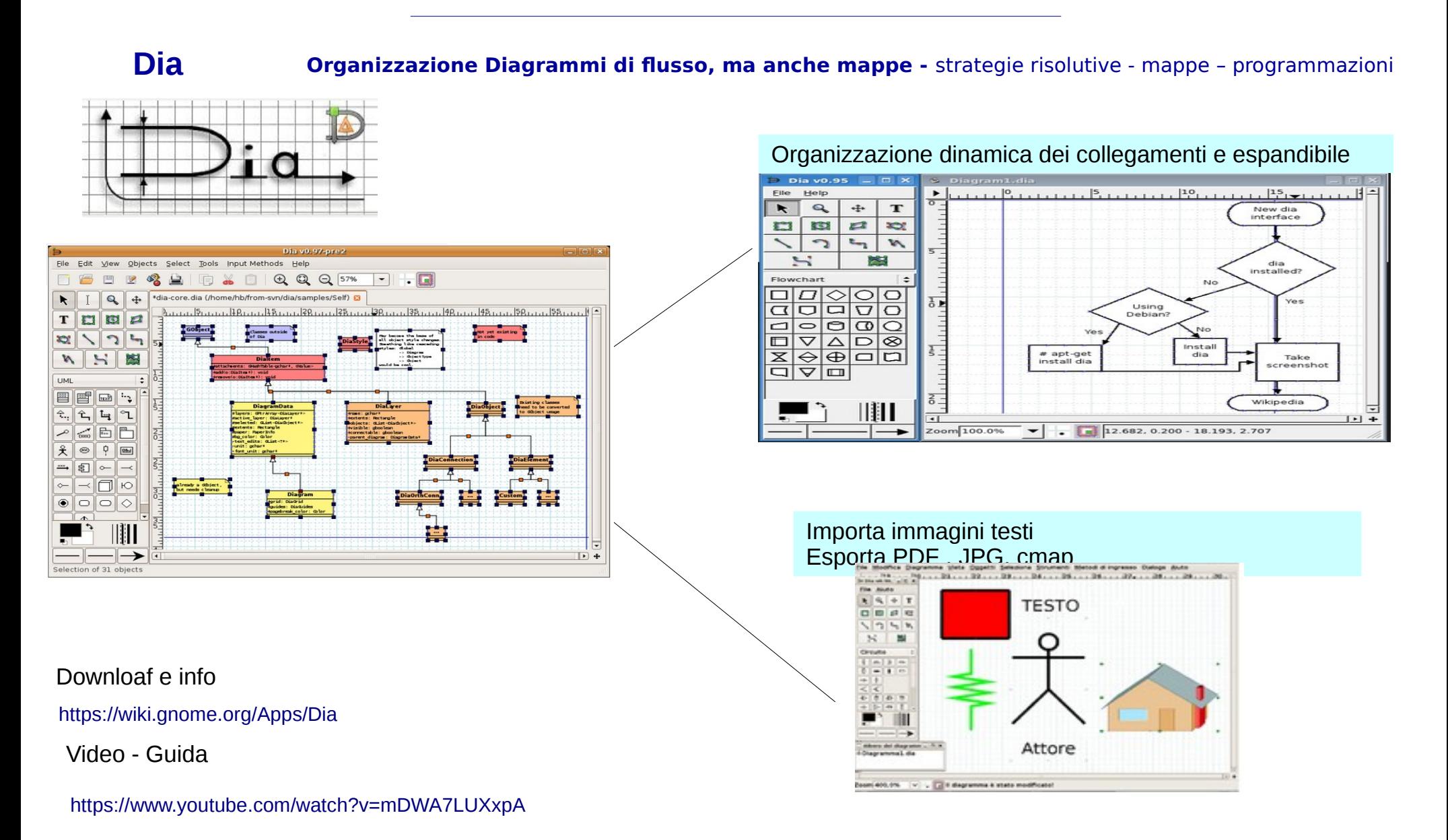

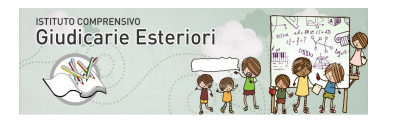

secondaria

#### Imparare ad esporre ordinatamente

#### **Impress**

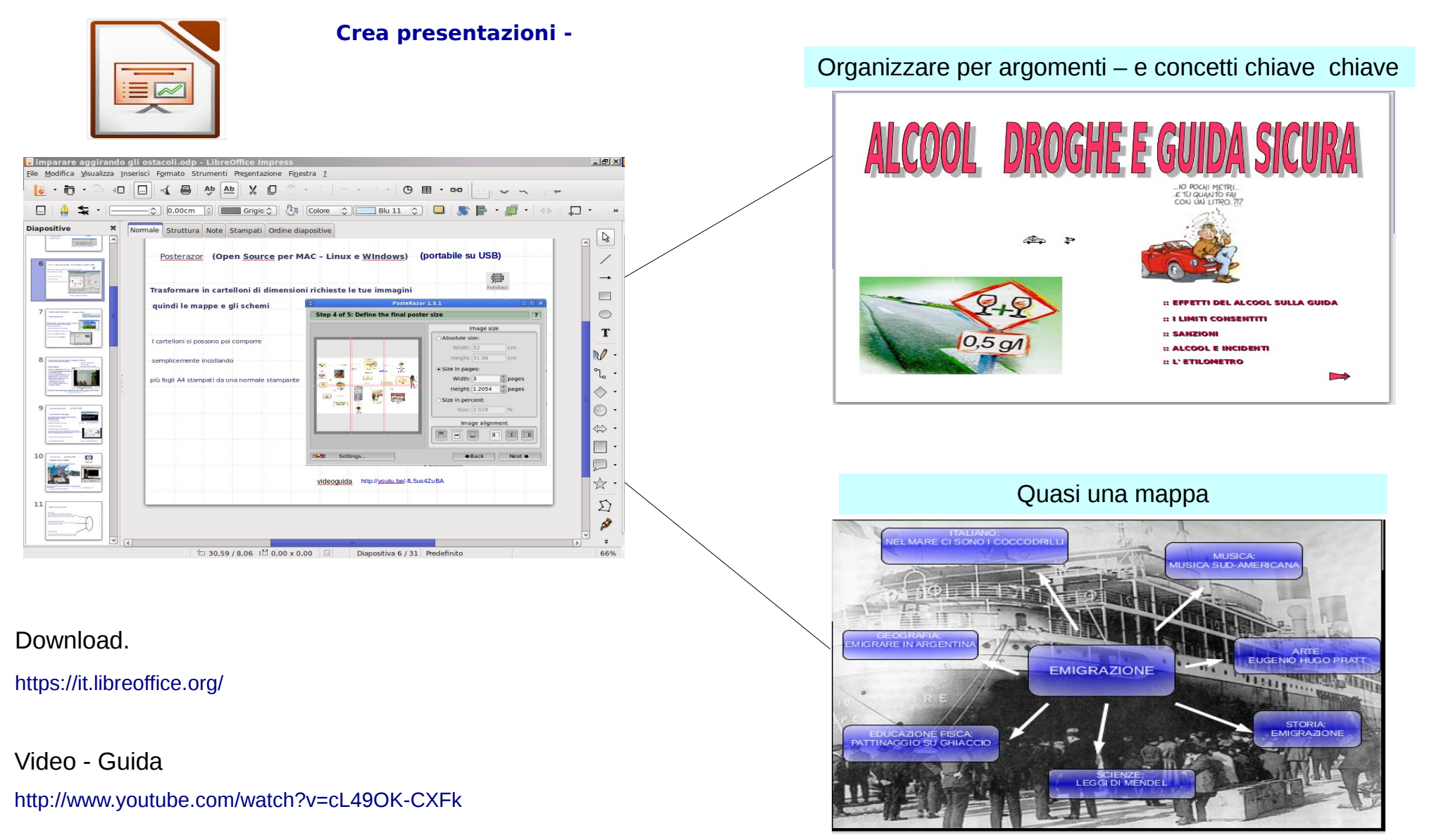

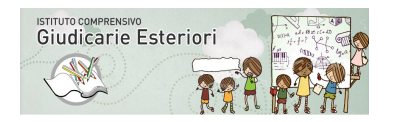

secondaria

#### Imparare a relazionare e poter recuperare le spiegazioni

#### **Audacity**

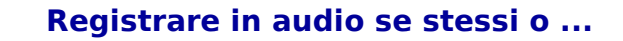

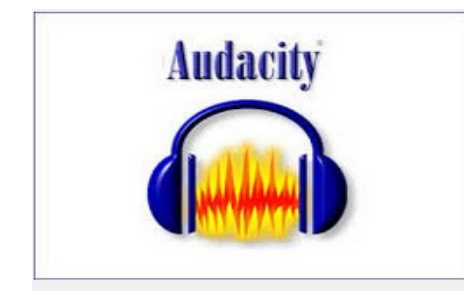

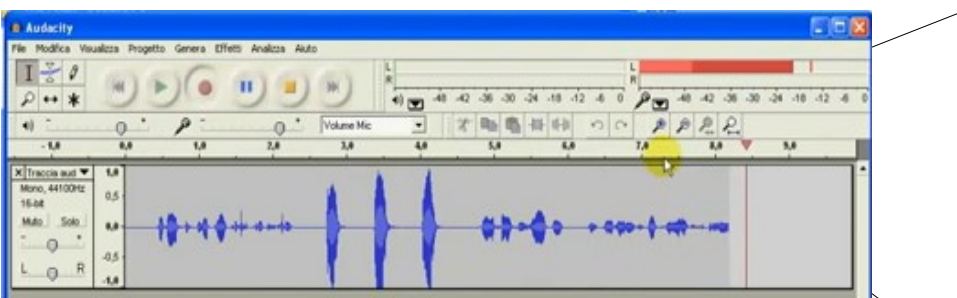

Come elaborare un testo – audacity elabora un audio

- Registra con comandi simili ad un registratore a cassetta
- E' possibile salvare in MP3
- E' possibile aggiungere o togliere parti di audio
- E' possibile tagliare i file in più parti al bisogno
- E' un programma portabile
- E' gratuito OpenSource

E posso – riascoltare - valutare- capire -meglio

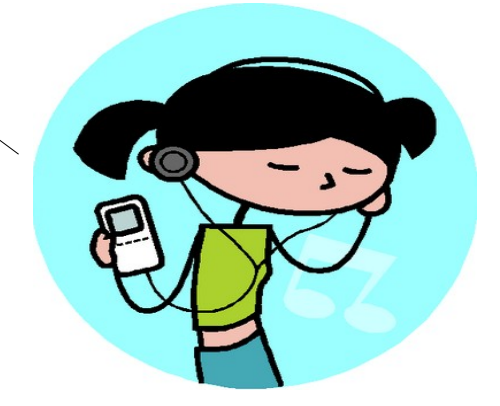

Download.

<http://audacity.sourceforge.net/?lang=it>

Video - Guida

[www.youtube.com/watch?v=t97iWbwEgKU](http://www.youtube.com/watch?v=t97iWbwEgKU)

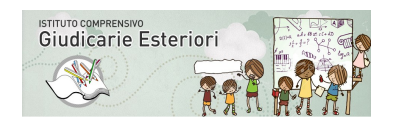

secondaria

### **Creiamo o utilizziamo video lezioni per studiare su linguaggi multimediali**

### **Sui nodi più rilevanti della didattica**

#### **Perchè le videolezioni**

- **Arricchiscono** di **modalità espositive** l'offerta del sapere
- Comunicano **superando le difficoltà di lettura ( vedi D.S.A. )**
- Riportano **fedelmente le procedure**
- Comunicano in modo **più ricco di stimoli** ( audio video )
- **Permettono il riascolto** e la riflessione approfondita
- - **Riportano fedelmente le spiegazioni** dell'insegnante
- Permettono all'utente di ascoltare e capire
	- r**egolando il riascolto** e la rielaborazione
- Se non hai capito **non devi richiedere**, basta un clic
- Puoi **Archiviare le spiegazioni**

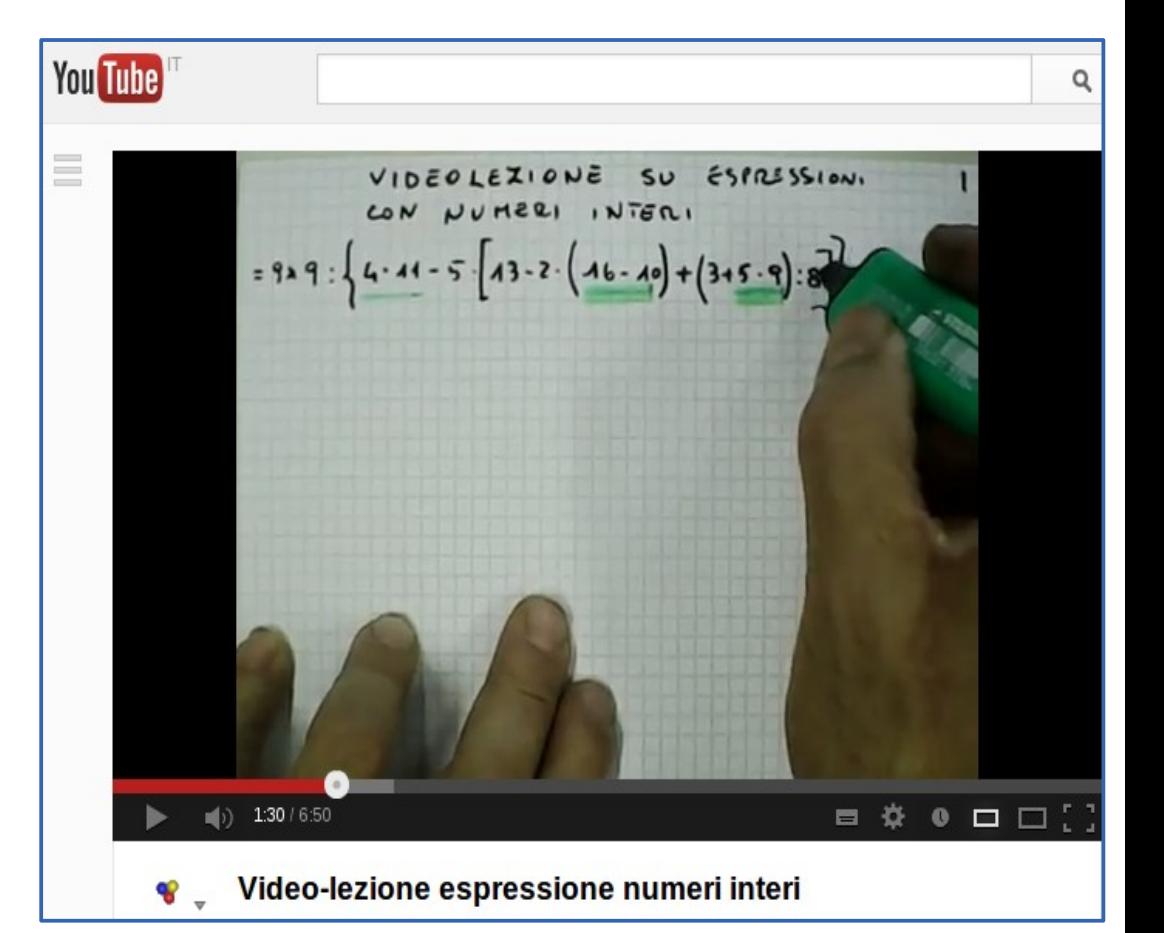

നര

#### **Le video lezioni sono molto apprezzate dai ragazzini DSA e B. E.S. in particolare per la matematica**

Visita : http://fusillo-francesco.jimdo.com/videolezioni-scolastiche/

<http://videolezioni.matematicamente.it/>

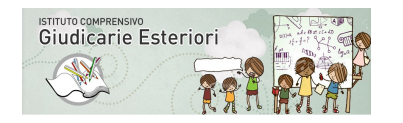

secondaria

Potenziare l'uso delle immagini

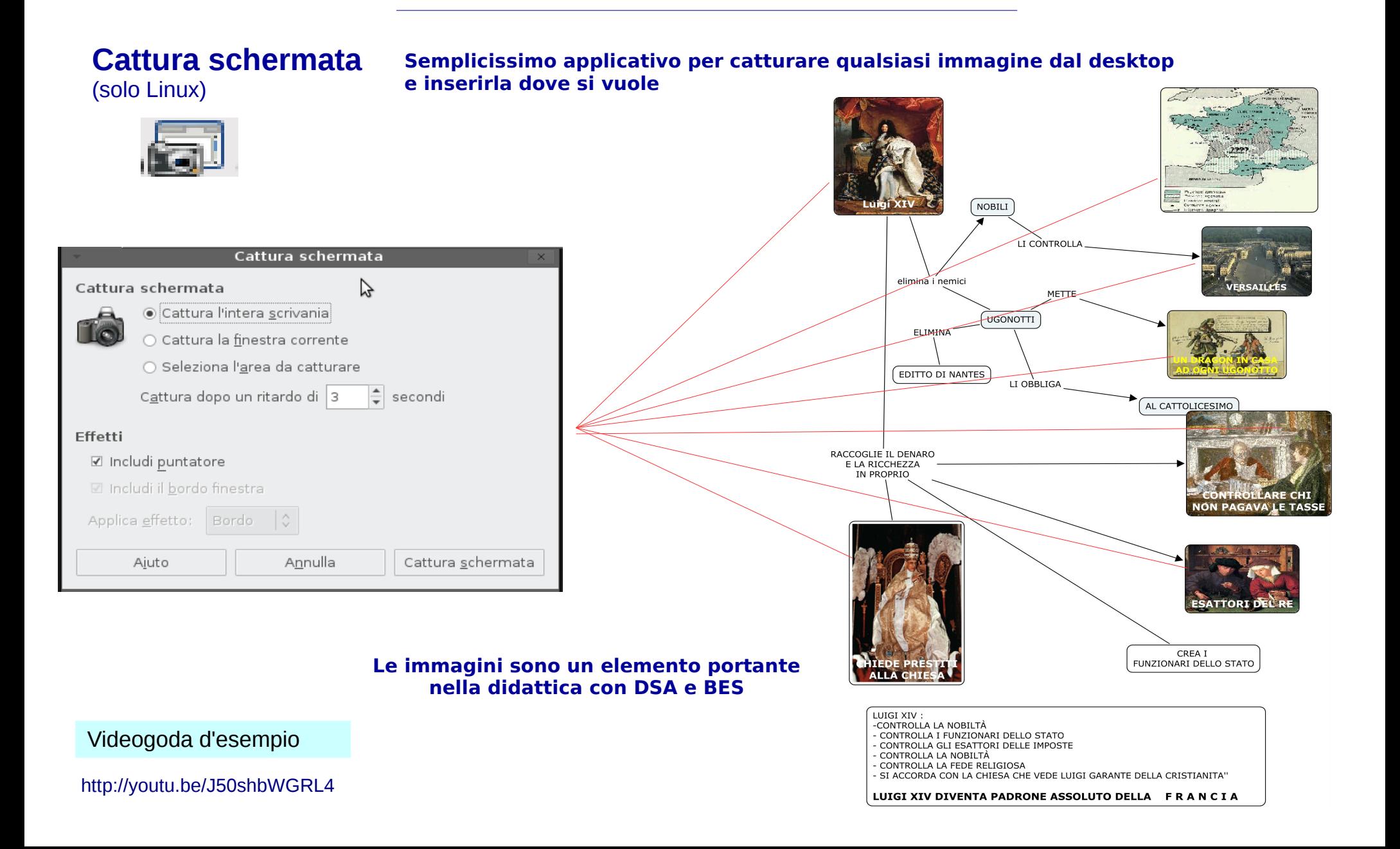

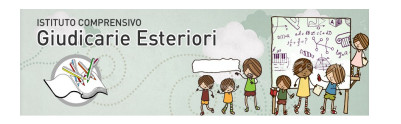

secondaria

Creare video lezioni e spiegazioni

#### **Guvcview**

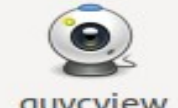

guvcview

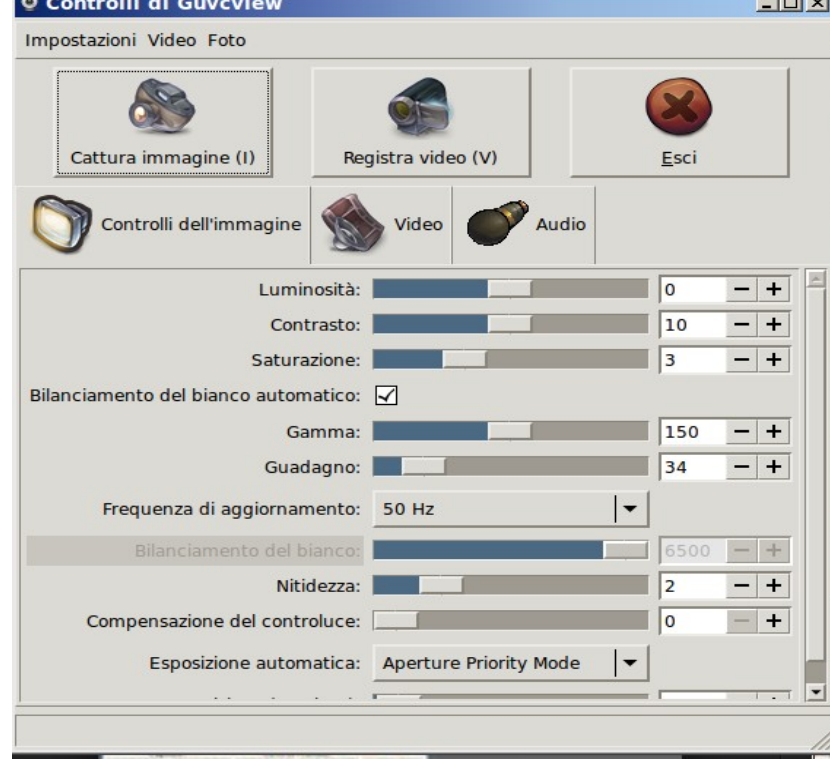

#### Download.

<http://guvcview.sourceforge.net/>

Un esempio

<http://youtu.be/gFYj0Kxhv8Q>

#### **Semplicissimo applicativo per Creare videoregistrazioni - low cost. Basta una telecamerina compatibile LINUX**

**Perchè le videolezioni** 

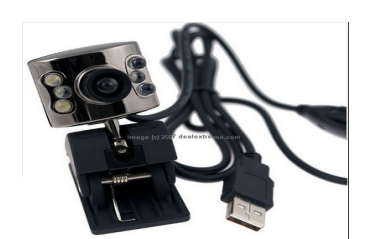

- - **Arricchiscono** di **modalità espositive** l'offerta del sapere
- - Comunicano **superando le difficoltà di lettura ( vedi D.S.A. )**
- Riportano **fedelmente le procedure**
- - Comunicano in modo **più ricco di stimoli** ( audio video )
- - **Permettono il riascolto** e la riflessione approfondita
- - **Riportano fedelmente le spiegazioni** dell'insegnante
- - Permettono all'utente di ascoltare e capire r**egolando il riascolto** e la rielaborazione
- Se non hai capito **non devi richiedere**, basta un clic
- - Puoi **Archiviare le spiegazioni**

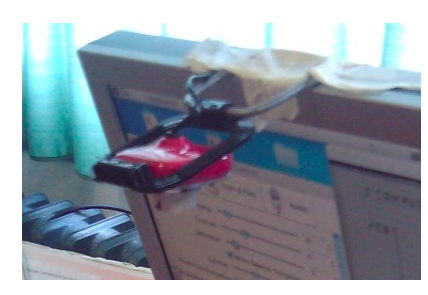

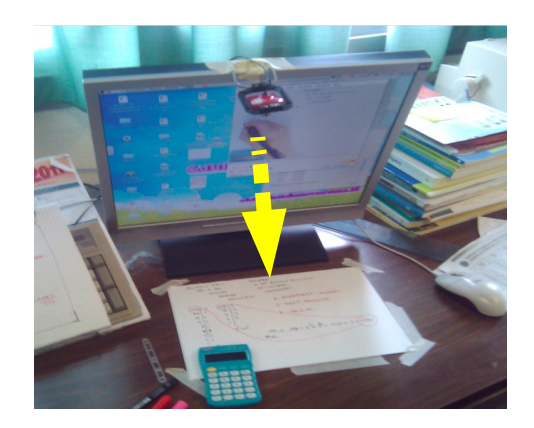

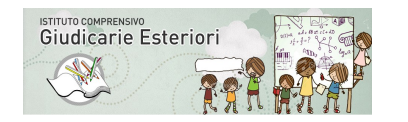

secondaria

**Creare video lezioni e videorelazioni** 

#### RenderSoft **CamStudio**

**applicativoi OpenSource per WINdows**

- **Permette**
- **Registrare tutto quello che avviene sul Desktop**
- **Evidenziare con una pallina colorata**
- **inserire audio**
- **Mettere in pausa**
- **Catturare solo porzioni di SCRIVANIA**
- **Aggiungere note scritte**
- **Aggiungere un video con web-cam incluso nello schermo**
- **Salvare per AVI e Flasf**

Download.

<http://camstudio.org/>

Un esempio

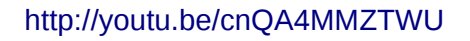

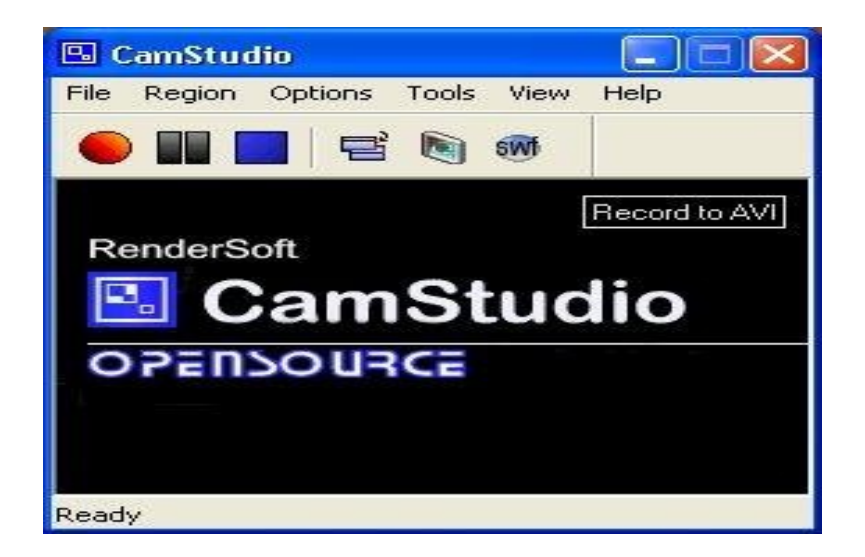

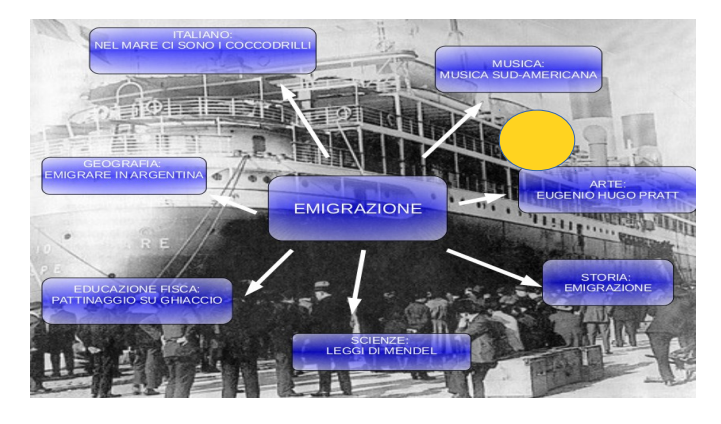

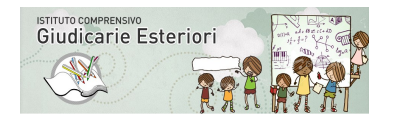

secondaria

Potenziare le attività di letto-scrittura - compensare - facilitare

#### **Firefox con Downlodervideo audio Semplicissimo componente aggiuntivo per scaricare video, separare l'audio o il video**

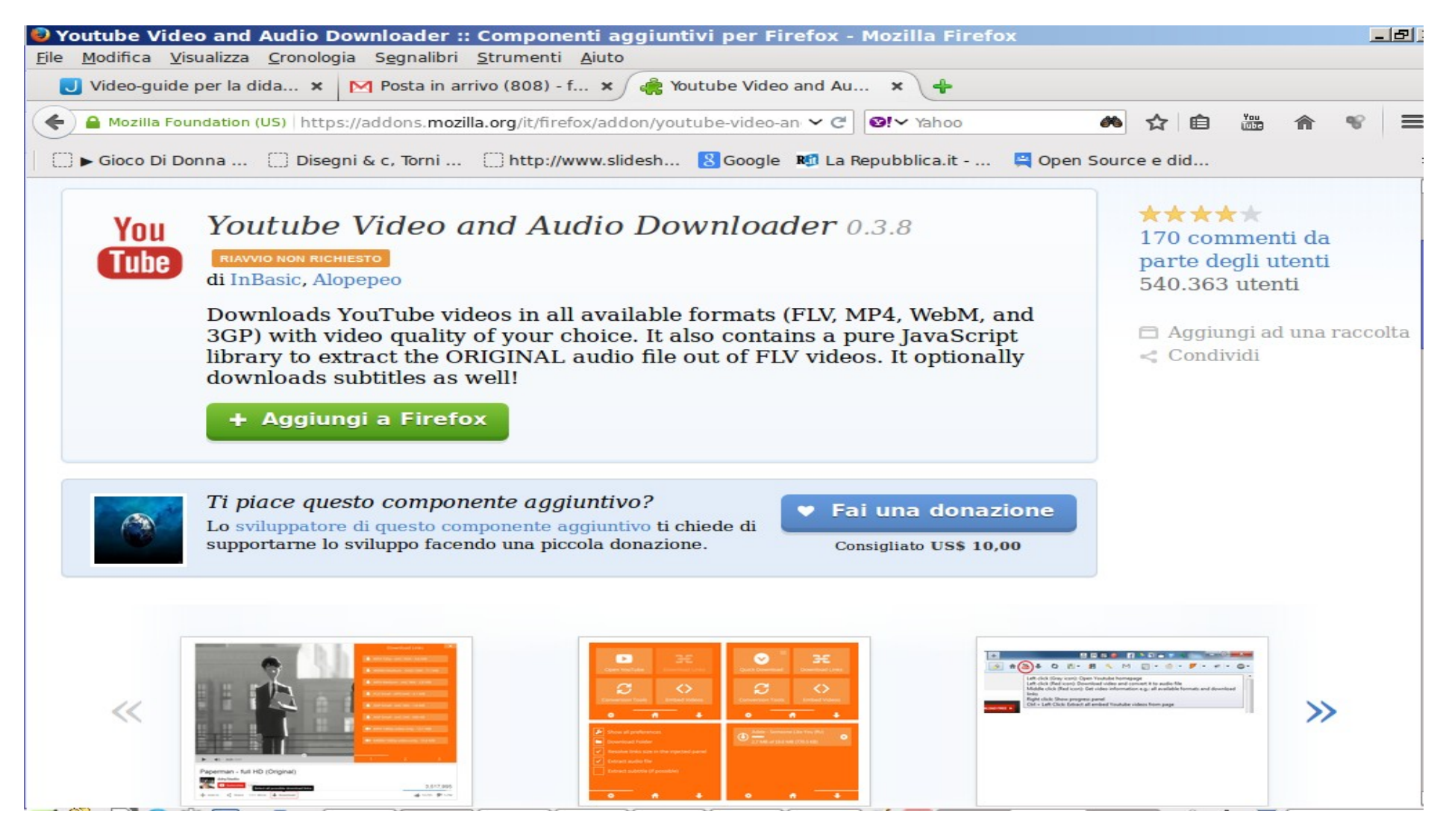

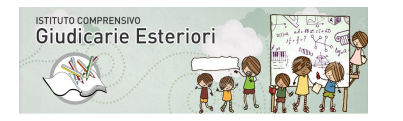

secondaria

Studiare con le videolezioni

# **VLC player audio video**

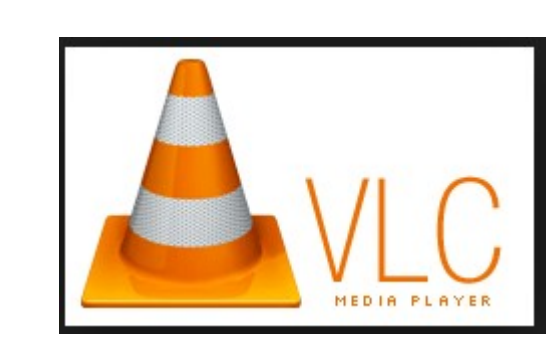

videoguida

<http://www.youtube.com/watch?v=1srFxa4jxnM>

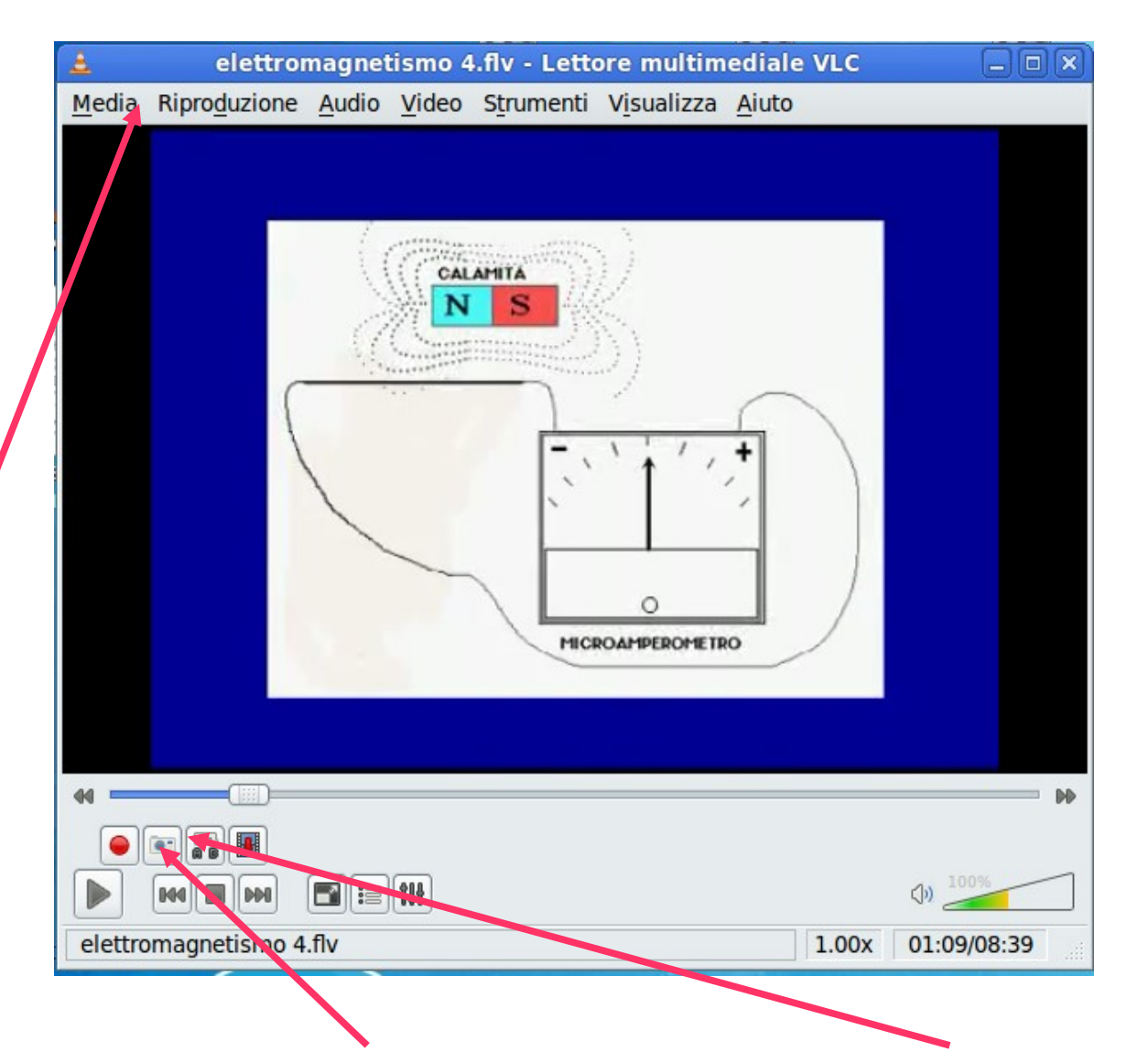

**Vedere qualsiasi video o clip – convertirla – creare fermi immagine – tagliare pezzi di clip**

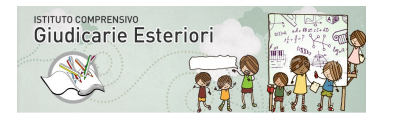

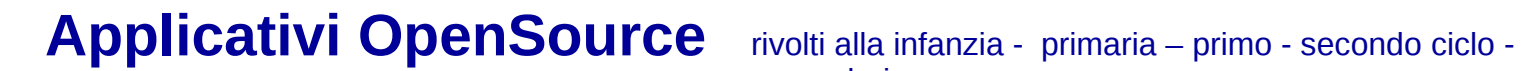

secondaria

Utilizzare un luogo di condivisione

### **Il Cloud** la nuvola di GoogleDrive

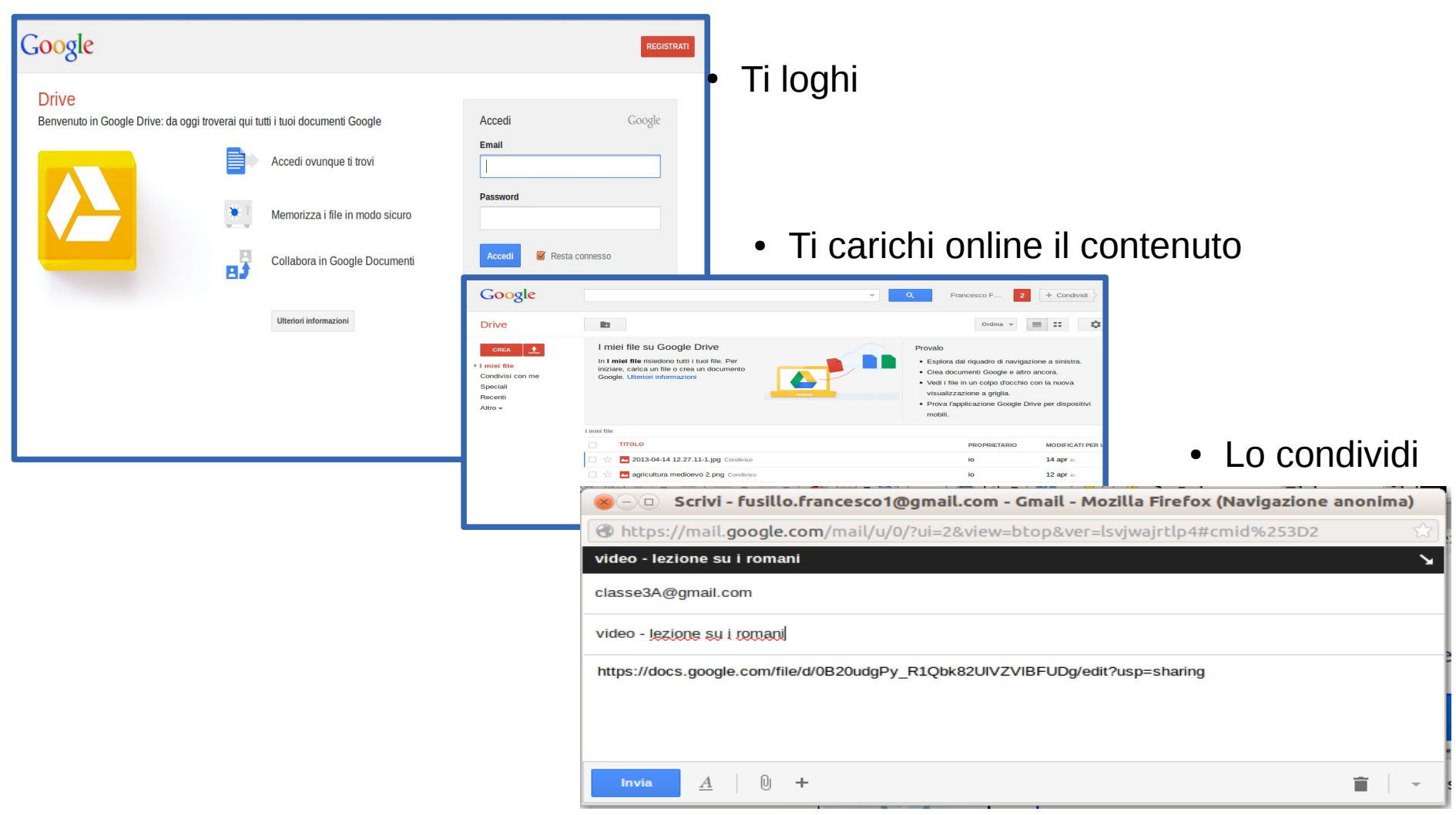

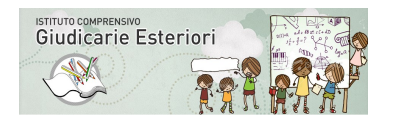

secondaria

Creare un luogo di condivisione

#### **Una condivisione didattica di classe**

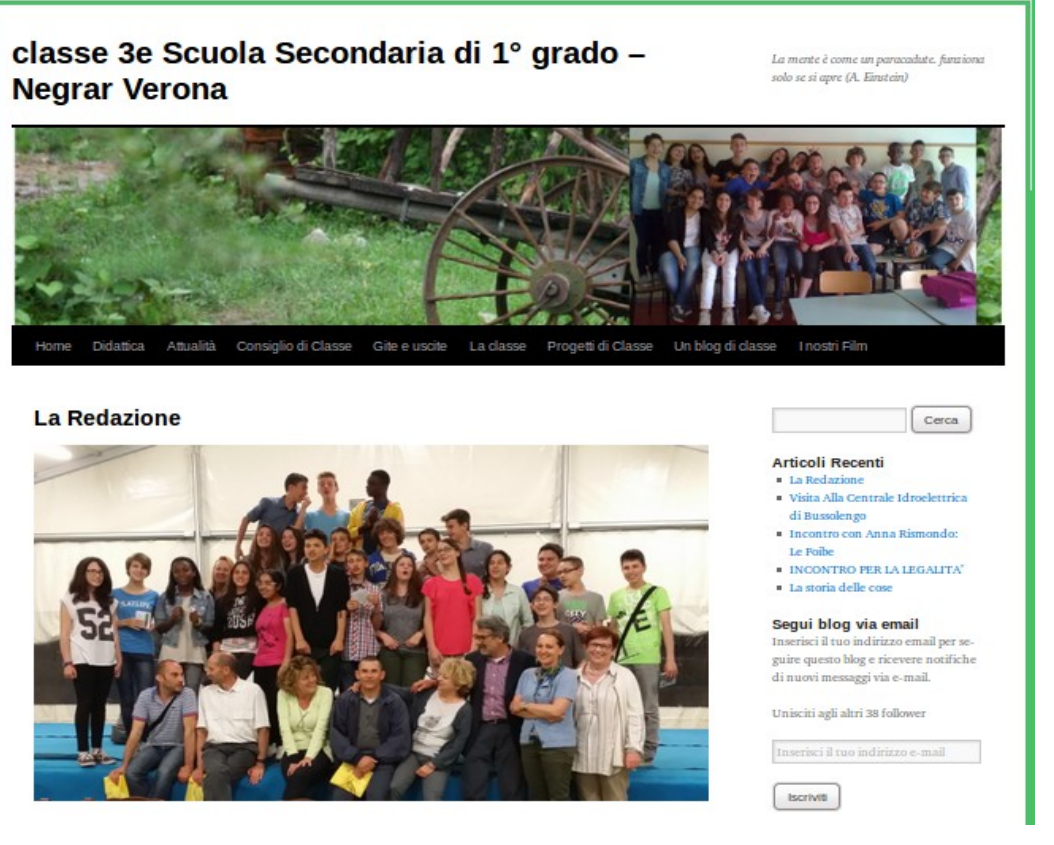

## **Il drive (cloud) didattico del blog**

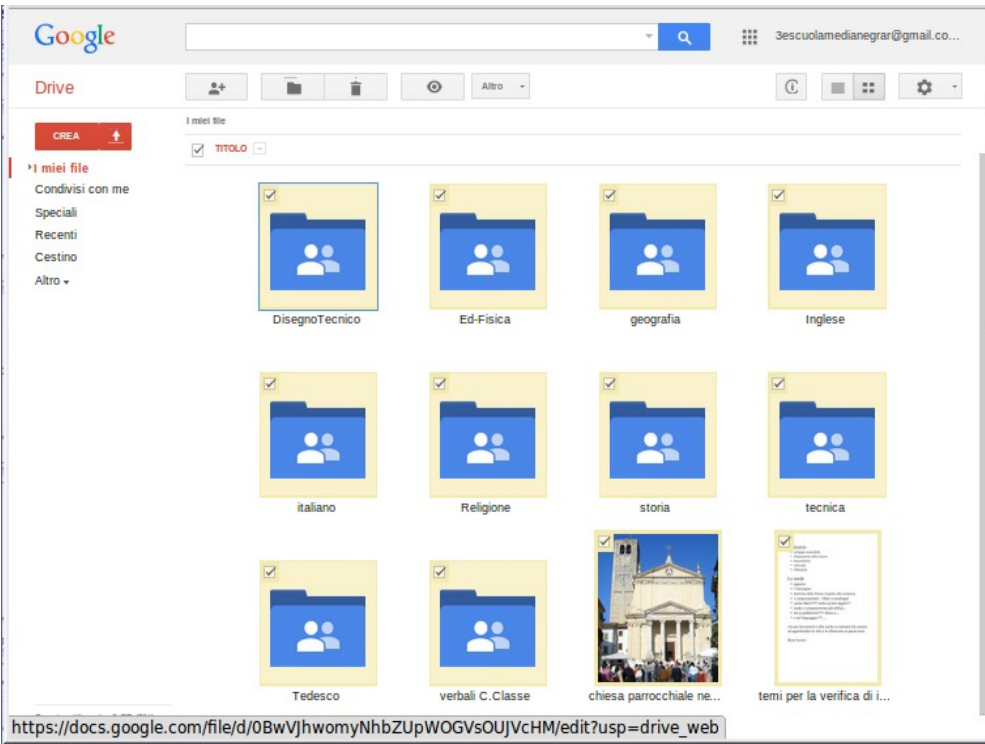

#### Per

- condividere materiali-lezioni testi
- Condividere un progetto di gruppo
- Diffondere info
- contenere link e risorse
- Comunicare le nostre cose
- Far sapere che ci siamo

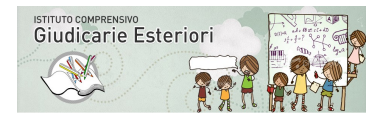

**Applicativi Open Source e attività possibili**

 **per una didattica rivolta ai** 

#### **D S A e B E S**

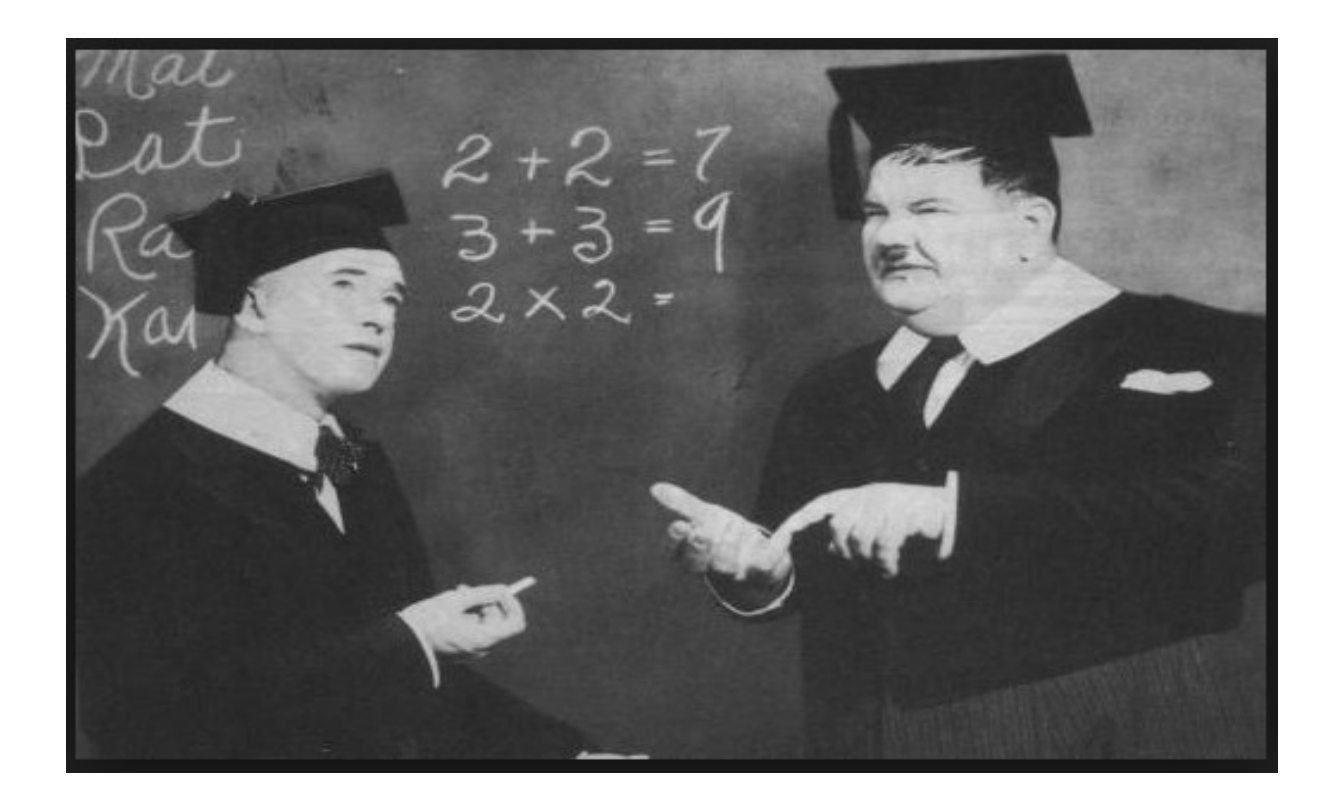

**Con qualcuno non c'è nulla da fare !!**

# **Ma con tutti gli altri si hanno dei buoni successi !!**